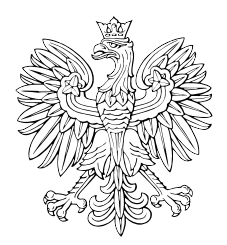

# DZIENNIK USTAW RZECZYPOSPOLITEJ POLSKIEJ

Warszawa, dnia 29 grudnia 2020 r.

## Poz. 2383

## **ROZPORZĄDZENIE MINISTRA FINANSÓW, FUNDUSZY I POLITYKI REGIONALNEJ** 1)

z dnia 18 grudnia 2020 r.

#### **zmieniające rozporządzenie w sprawie informacji o cenach transferowych w zakresie podatku dochodowego od osób fizycznych**

 Na podstawie art. 23zf ust. 8 ustawy z dnia 26 lipca 1991 r. o podatku dochodowym od osób fizycznych (Dz. U. z 2020 r. poz. 1426, z późn. zm.2)) zarządza się, co następuje:

 **§ 1.** W rozporządzeniu Ministra Finansów z dnia 21 grudnia 2018 r. w sprawie informacji o cenach transferowych w za-kresie podatku dochodowego od osób fizycznych (Dz. U. poz. 2515) wprowadza się następujące zmiany:

- 1) w § 2:
	- a) w pkt 2 w lit. a uchyla się tiret czwarte,
	- b) w pkt 4:
		- – lit. a otrzymuje brzmienie:
			- "a) kategorie transakcji kontrolowanych wraz ze wskazaniem przedmiotu tych transakcji, a w przypadku transakcji kontrolowanych, których przedmiotem jest udostępnienie lub korzystanie z wartości niemate-rialnych – również rodzaje wartości niematerialnych,",
		- – lit. c otrzymuje brzmienie:
			- "c) państwo lub terytorium miejsca zamieszkania, siedziby lub zarządu kontrahenta, a w przypadku:
				- – kontrahenta mającego miejsce zamieszkania, siedzibę lub zarząd na terytorium Rzeczypospolitej Pol- skiej również informację, czy transakcja kontrolowana jest zwolniona z obowiązku przygotowania lokalnej dokumentacji cen transferowych na podstawie art. 23z pkt 1 ustawy z dnia 26 lipca 1991 r. o podatku dochodowym od osób fizycznych,
				- – transakcji, o której mowa w art. 23s ust. 1 ustawy z dnia 26 lipca 1991 r. o podatku dochodowym od osób fizycznych, również dane identyfikacyjne kontrahenta obejmujące pełną nazwę i numer identy- fikacji podatkowej, a w przypadku jego braku – inny numer identyfikacyjny wraz z określeniem jego rodzaju;",
	- c) w pkt 5:
		- – w lit. b tiret trzecie otrzymuje brzmienie:
			- "– wskaźnik finansowy wybrany w celu weryfikacji ceny transferowej jeżeli wymaga tego wybrana metoda lub specyfika transakcji kontrolowanej,",
		- – w lit. c tiret drugie otrzymuje brzmienie:
			- "– informacje o wyborze strony badanej, kryteriów selekcji danych porównawczych, dokonanych korekt po równywalności oraz wskaźnika finansowego zastosowanego na potrzeby analizy porównawczej – jeżeli wymaga tego wybrana metoda,",

<sup>&</sup>lt;sup>1)</sup> Minister Finansów, Funduszy i Polityki Regionalnej kieruje działem administracji rządowej – finanse publiczne, na podstawie § 1 ust. 2 pkt 2 rozporządzenia Prezesa Rady Ministrów z dnia 6 października 2020 r. w sprawie szczegółowego zakresu działania Mini-stra Finansów, Funduszy i Polityki Regionalnej (Dz. U. poz. 1719).

 $^{2)}$  Zmiany tekstu jednolitego wymienionej ustawy zostały ogłoszone w Dz. U. z 2020 r. poz. 1291, 1428, 1492, 1565, 2122, 2123, 2127, 2255 i 2320.

- d) w pkt 6:
	- – wprowadzenie do wyliczenia otrzymuje brzmienie:

"dodatkowe informacje lub wyjaśnienia dotyczące informacji, o których mowa w pkt 4 i 5, obejmujące infor macje o dokonanych korektach cen transferowych, dokonanych kompensatach oraz wyjaśnienia dotyczące wybranych kategorii transakcji kontrolowanych obejmujące:",

- – w lit. b kropkę zastępuje się przecinkiem i dodaje się lit. c i d w brzmieniu:
	- "c) w przypadku umowy spółki niebędącej osobą prawną, umowy wspólnego przedsięwzięcia lub umowy o podobnym charakterze:
		- – rodzaj udziału oraz procentowy udział wynikający z tych umów,
		- – wartość wkładów wniesionych przez wspólnika oraz łączną wartość wkładów wniesionych przez wszystkich wspólników,
	- d) w przypadku transakcji dotyczących restrukturyzacji rodzaj wynagrodzenia należnego z tytułu restruk turyzacji.";
- 2) po § 3 dodaje się § 3a w brzmieniu:

 "§ 3a. Przepisy § 2 i § 3 stosuje się odpowiednio do informacji o cenach transferowych w zakresie określonym w art. 23za ustawy z dnia 26 lipca 1991 r. o podatku dochodowym od osób fizycznych.";

3) załącznik do rozporządzenia otrzymuje brzmienie określone w załączniku do niniejszego rozporządzenia.

 **§ 2.** Przepisy rozporządzenia zmienianego w § 1, w brzmieniu nadanym niniejszym rozporządzeniem, stosuje się po raz pierwszy do informacji o cenach transferowych za rok podatkowy rozpoczynający się po dniu 31 grudnia 2019 r.

**§ 3.** Rozporządzenie wchodzi w życie z dniem 1 stycznia 2021 r.

Minister Finansów, Funduszy i Polityki Regionalnej: *T. Kościński* 

 Załącznik do rozporządzenia Załącznik do rozporządzenia Ministra Finansów, Funduszy i Polityki Regionalnej z dnia 18 grudnia 2020 r. (poz. 2383)

CO DO SPOSOBU **informacji o cenach transferowych** OBJAŚNIENIA CO DO SPOSOBU SPORZĄDZENIA INFORMACJI O CENACH TRANSFEROWYCH

## **1. Cel złożenia informacji o cenach transferowych oraz okres, za jaki jest składana informacja o cenach transferowych (§ 2 pkt 1 rozporządzenia)**

 W tej części podmiot składający informację o cenach transferowych, zwanej dalej również "Informacją TPR", wskazuje cel złożenia Informacji TPR, wybierając odpowiedni wariant (złożenie/korekta) oraz podaje rok podatkowy, za jaki jest składana Informacja TPR, wskazując datę początkową i końcową.

W przypadku spółki niebędącej osobą prawną<sup>1)</sup>, podmiotem obowiązanym do przekazania Informacji TPR jest wyznaczony wspólnik, który składa Informację TPR za rok obrotowy tej spółki.

## **2. Dane identyfikacyjne podmiotu składającego informację o cenach transferowych oraz podmiotu, dla którego jest składana informacja o cenach transferowych (§ 2 pkt 2 rozporządzenia)**

 W tej części podmiot składający Informację TPR podaje wymagane dane identyfikacyjne dotyczące:

- 1) podmiotu składającego Informację TPR;
- 2) podmiotu, dla którego składana jest Informacja TPR.

 W zakresie kodu przeważającego rodzaju działalności podmiotu, dla którego jest składana Informacja TPR, należy wskazać kod Polskiej Klasyfikacji Działalności (PKD) dotyczący tej działalności, wskazany w rejestrze REGON. W przypadku gdy Informacja TPR jest składana dla zagranicznego zakładu, należy wskazać kod Polskiej Klasyfikacji Działalności (PKD) odpowiadający głównemu przedmiotowi działalności prowadzonej przez ten zagraniczny zakład.

 W odniesieniu do kategorii podmiotu powiązanego należy wybrać odpowiedni kod z tabeli 1 w odniesieniu do okresu, za jaki jest składana Informacja TPR:

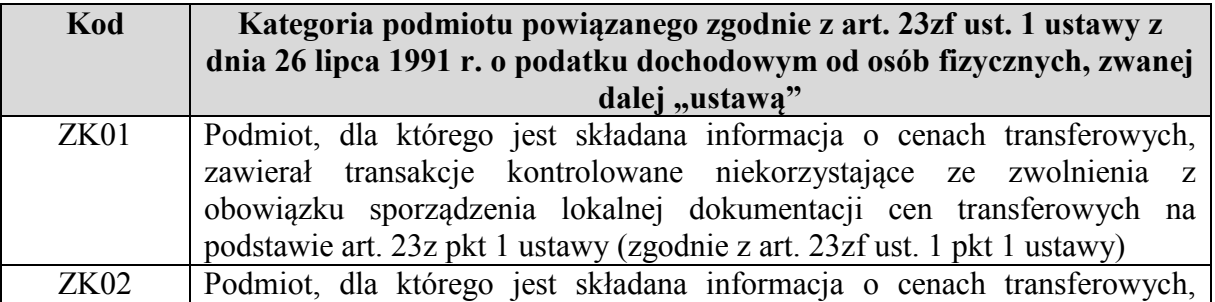

 $\overline{\phantom{a}}$ <sup>1)</sup> Spółki niemającej osobowości prawnej – w przypadku gdy Informacja TPR jest składana przez wspólnika za rok obrotowy tej spółki, który rozpoczął się po dniu 31 grudnia 2019 r. a przed dniem 1 stycznia 2021 r.

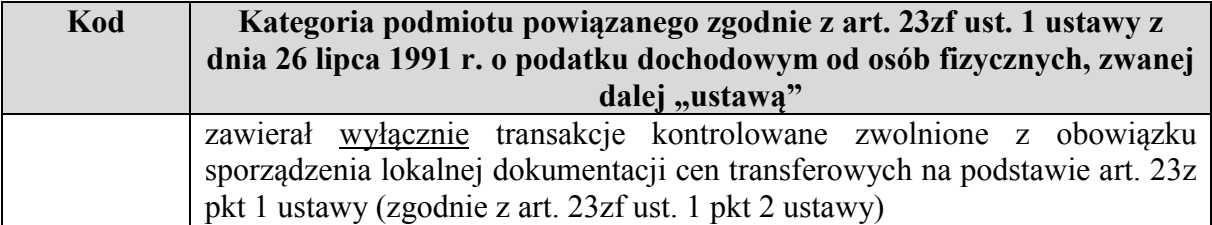

## **3. Ogólne informacje finansowe podmiotu, dla którego jest składana informacja o cenach transferowych (§ 2 pkt 3 rozporządzenia)**

Jeżeli wybrano kod "ZK01" (tabela 1), w tej części należy wskazać podstawowe informacje finansowe dotyczące podmiotu, dla którego jest składana Informacja TPR, obejmujące rentowność podmiotu (nie tylko w zakresie transakcji kontrolowanych), wyrażoną za pomocą odpowiednich wskaźników finansowych, skalkulowanych na podstawie danych z zatwierdzonego sprawozdania finansowego.

 W przypadku podmiotów innych niż banki, zakłady ubezpieczeń i zakłady reasekuracji należy podać wartość następujących wskaźników:

- 1) marża operacyjna,
- 2) marża zysku brutto,
- 3) rentowność aktywów,
- 4) rentowność kapitału własnego
- − skalkulowanych zgodnie z formułami z tabeli 2:

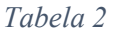

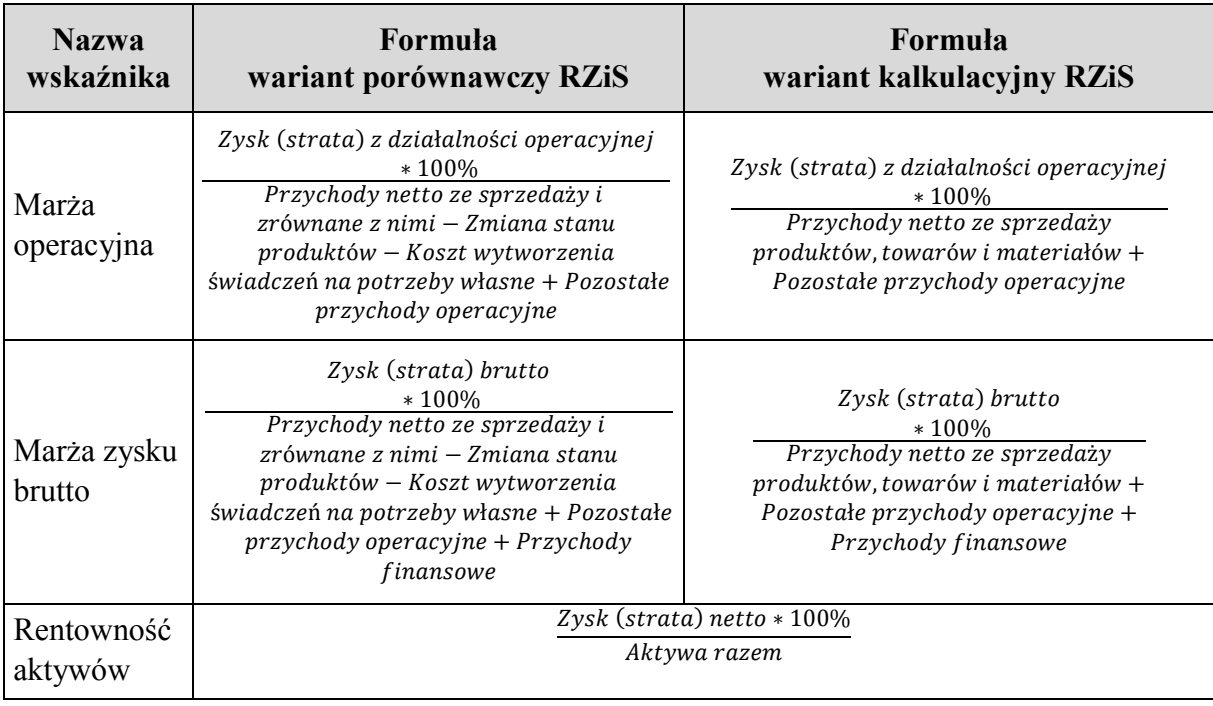

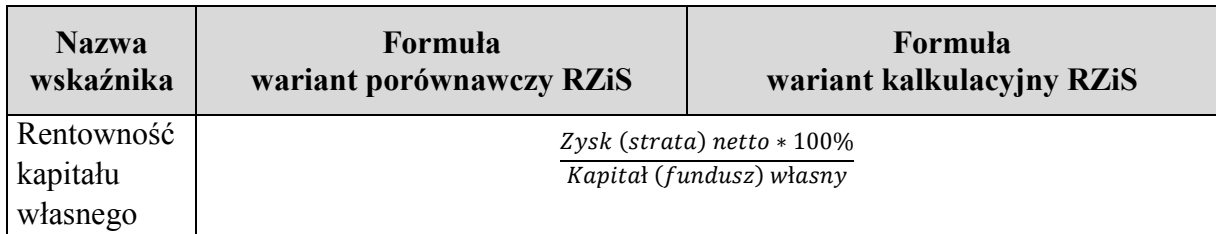

 W przypadku podmiotów, które nie dysponują danymi na potrzeby kalkulacji wskaźników zgodnie z formułami wskazanymi w tabeli 2, należy zastosować formuły (kategorie) możliwie najbardziej zbliżone, obliczone w oparciu o odpowiadające kategorie sprawozdania finansowego sporządzonego zgodnie z międzynarodowymi standardami sprawozdawczości finansowej (MSSF) lub ze wzorem dla jednostek mikro albo jednostek małych.

 W przypadku banków i spółdzielczych kas oszczędnościowo-kredytowych należy podać wartość następujących wskaźników:

- 1) marża odsetkowa netto,
- 2) koszty/dochody,
- 3) rentowność aktywów,
- 4) rentowność kapitału własnego
- − skalkulowanych zgodnie z formułami z tabeli 3:

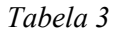

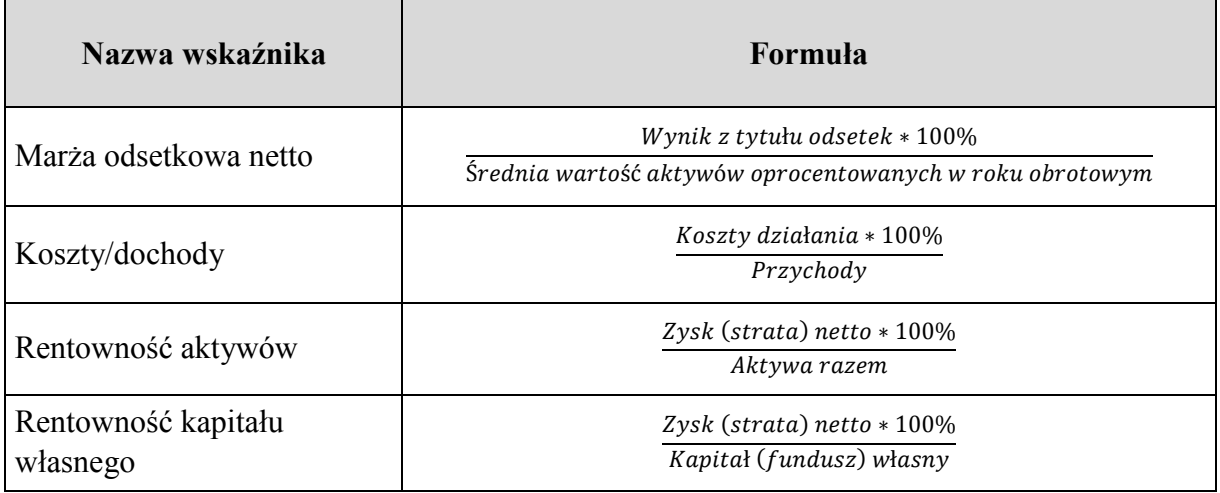

 W przypadku zakładów ubezpieczeń i zakładów reasekuracji należy podać wartość następujących wskaźników:

- 1) rentowność działalności technicznej,
- 2) rentowność sprzedaży,
- 3) rentowność aktywów,
- 4) rentowność kapitału własnego

− skalkulowanych zgodnie z formułami z tabeli 4:

*Tabela 4* 

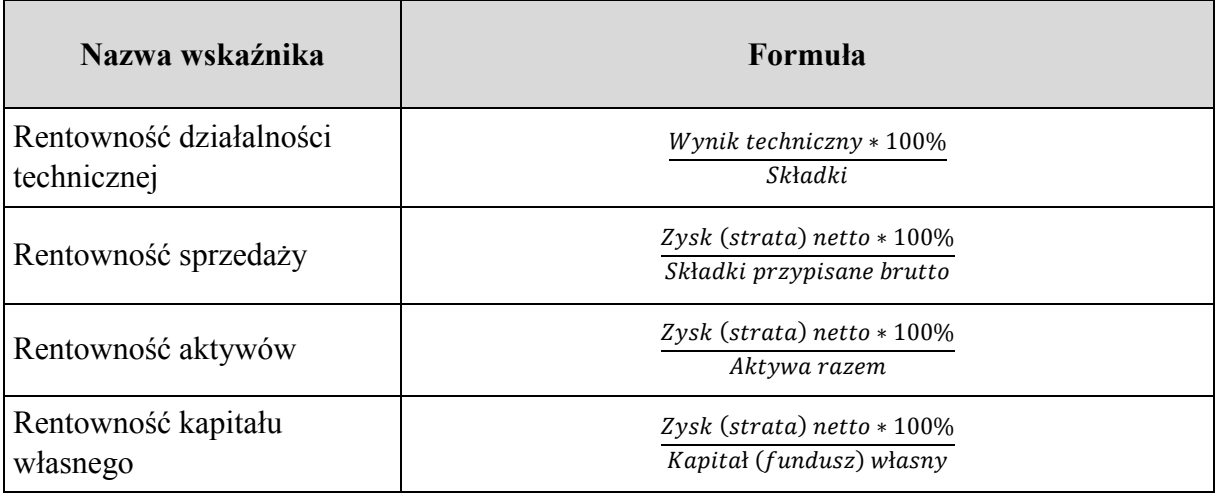

Jeżeli wybrano kod "ZK02" (tabela 1), to nie wskazuje się informacji w zakresie ogólnych danych finansowych i należy przejść do części 4.

## **4. Informacje dotyczące podmiotów powiązanych i transakcji kontrolowanych (§ 2 pkt 4 rozporządzenia)**

## **4.1. Kategorie transakcji kontrolowanych (§ 2 pkt 4 lit. a rozporządzenia)**

 W polu "**Kategorie transakcji kontrolowanych**" należy przyporządkować każdą transakcję kontrolowaną do jednej z kategorii transakcji kontrolowanych wskazanych w tabeli 5.

 Transakcję kontrolowaną należy identyfikować jako transakcję o charakterze jednorodnym w rozumieniu art. 23w ust. 4 i 5 ustawy. Podmiot składający Informację TPR może wybrać ten sam kod (kategorię transakcji kontrolowanej) w tabeli kilkukrotnie – jeżeli transakcje takie nie są traktowane jako transakcje o charakterze jednorodnym.

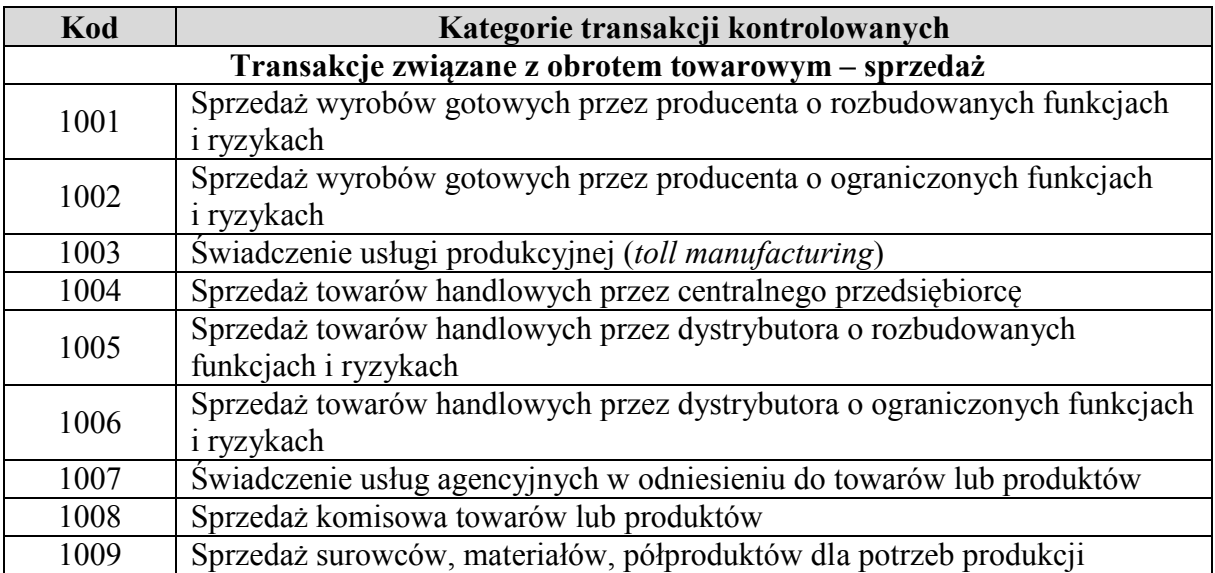

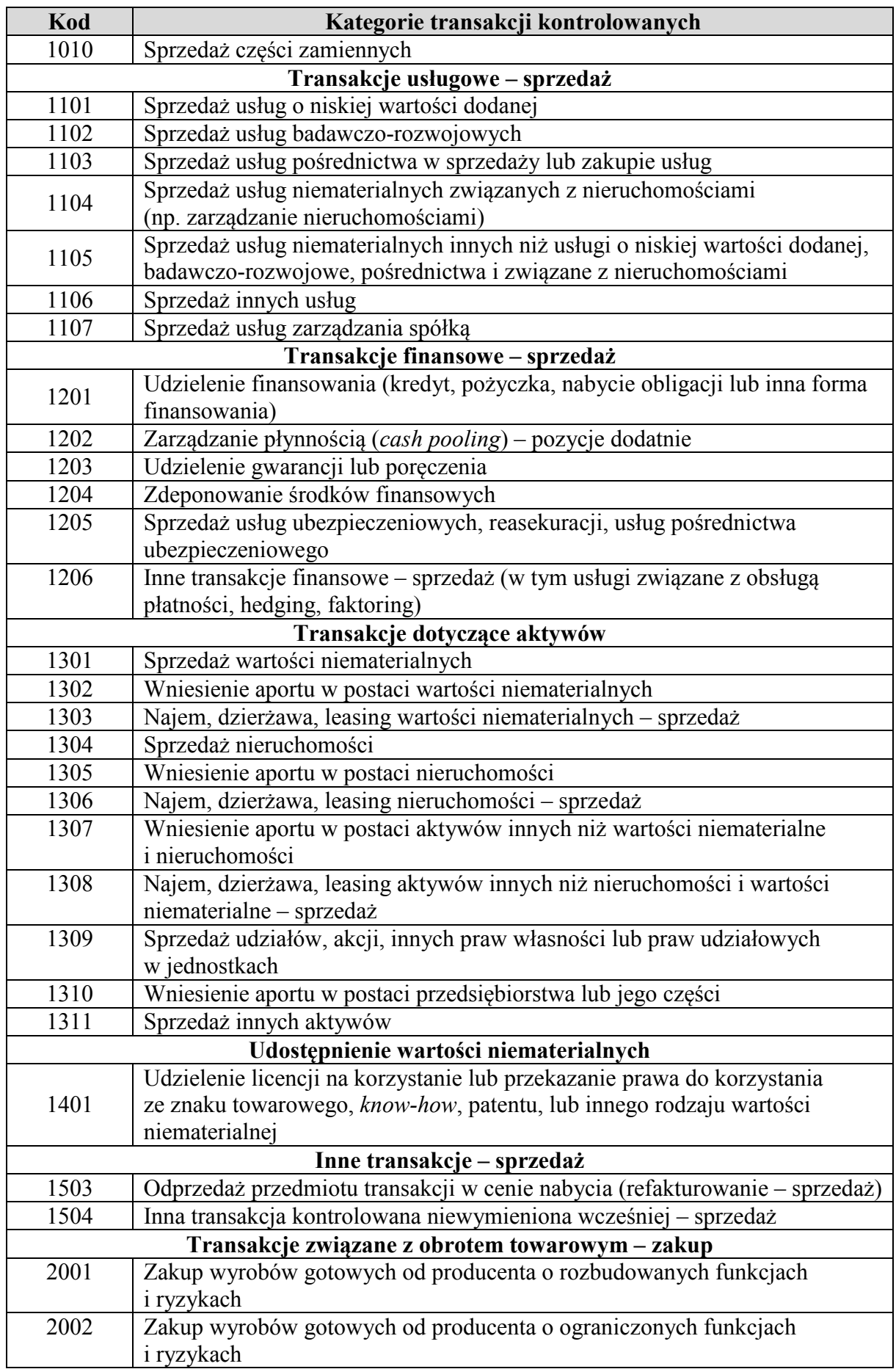

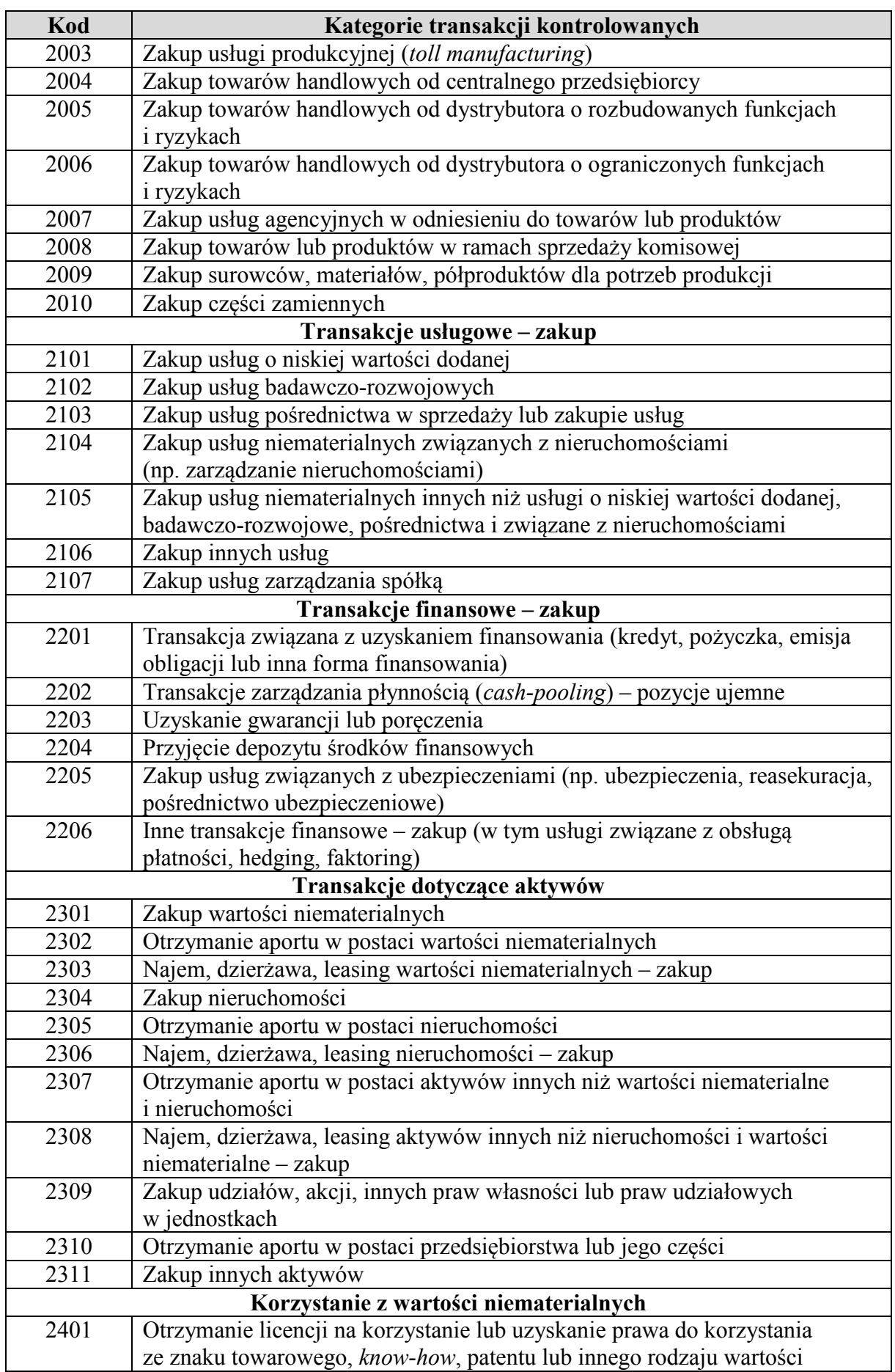

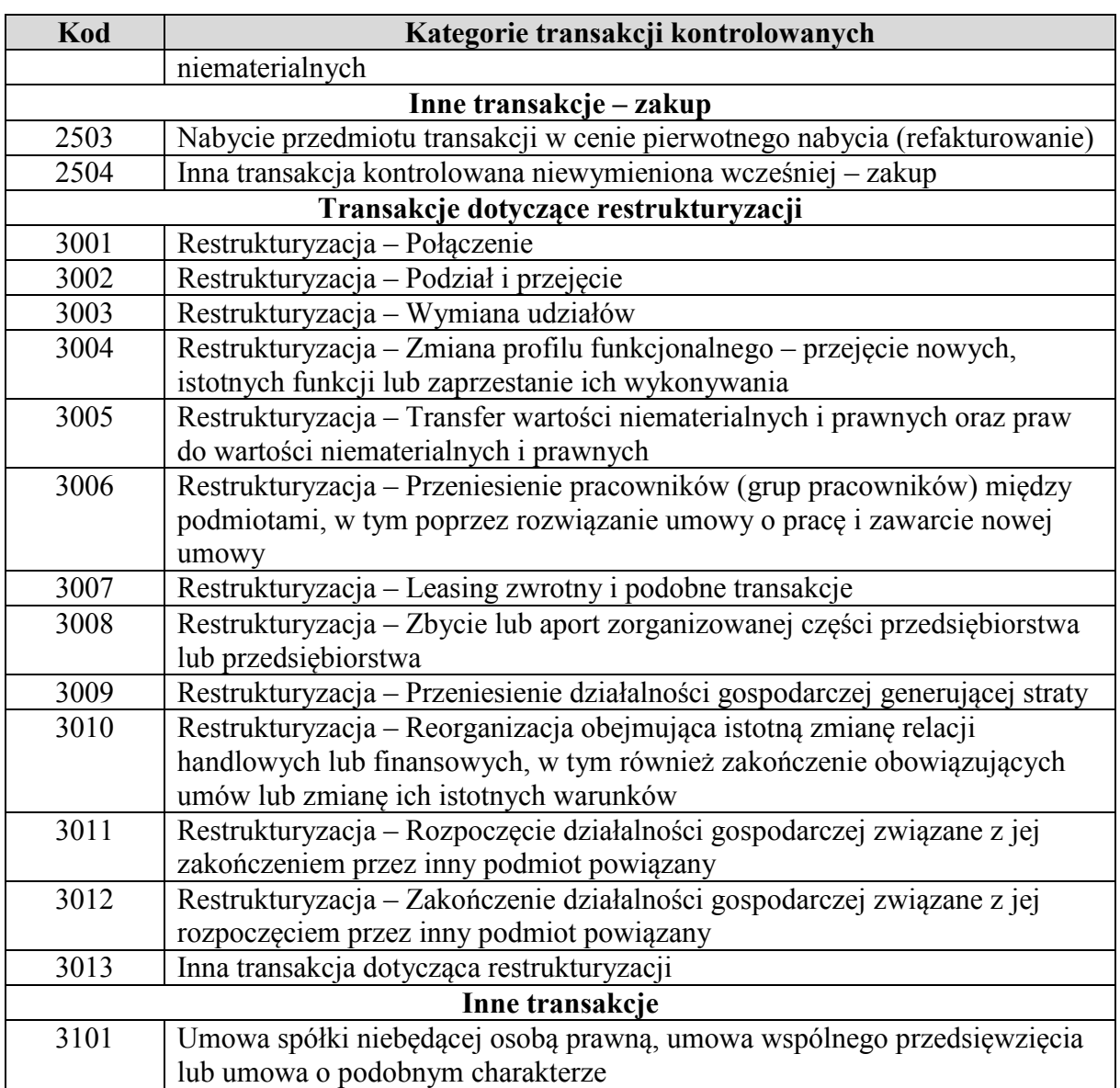

 Przyporządkowania transakcji kontrolowanej do jednego z kodów 1504, 2504 lub 3013 należy dokonać w przypadku braku możliwości przyporządkowania tej transakcji kontrolowanej do innego kodu z tabeli 5.

 W polu "**Przedmiot transakcji kontrolowanej**" należy w syntetyczny sposób wskazać przedmiot transakcji kontrolowanej (np. transport – w przypadku świadczenia usług transportowych).

 Jeżeli przedmiotem transakcji kontrolowanej jest udostępnienie lub korzystanie z wartości niematerialnych (tj. jako kategorię transakcji wybrano kod 1401 lub 2401), należy dodatkowo  wskazać "**Rodzaje wartości niematerialnych**" poprzez wybranie kodu odpowiadającego rodzajowi wartości niematerialnej będącej przedmiotem transakcji kontrolowanej (tabela 6):

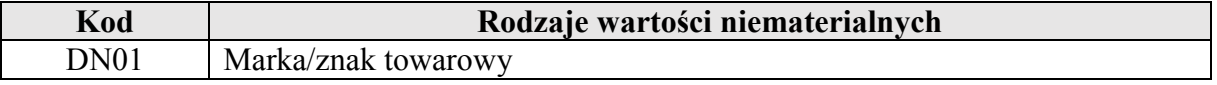

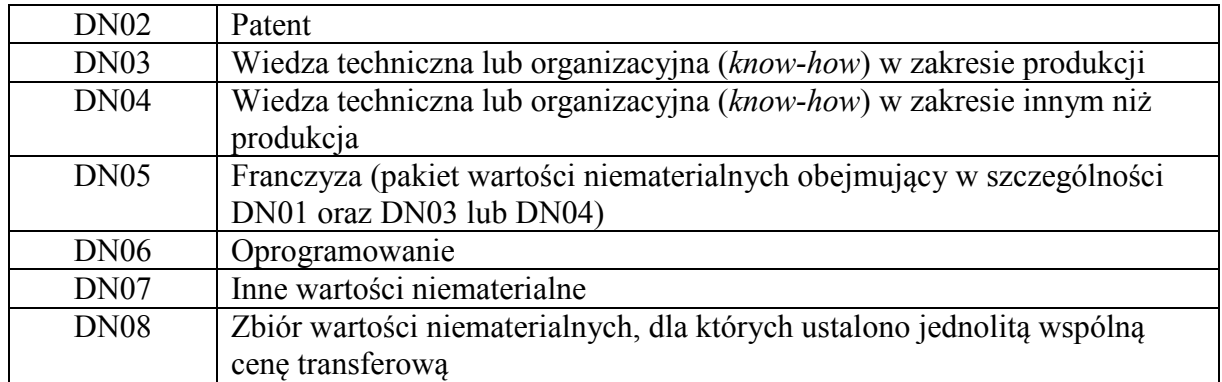

## **4.2. Wartość transakcji kontrolowanych (§ 2 pkt 4 lit. b rozporządzenia)**

"Wartość transakcji" kontrolowanych należy podać w kwocie netto w tysiącach złotych (bez VAT, bez miejsc po przecinku) na ostatni dzień okresu, za jaki jest składana Informacja TPR, zgodnie z art. 23x ust. 1, 2 i 4 ustawy.

 Jeżeli dla transakcji kontrolowanej dokonano korekty cen transferowych, wskazuje się wartość transakcji kontrolowanej po dokonanej korekcie cen transferowych.

 Jeżeli transakcja kontrolowana podlega opodatkowaniu u źródła, należy podać wartość przed potrąceniem podatku u źródła.

 Jeżeli przedmiotem transakcji kontrolowanej jest udzielenie lub uzyskanie finansowania, poręczeń lub gwarancji oraz zarządzanie płynnością (*cash pooling*) i depozyt – tj. jako kategorię transakcji kontrolowanej zaznaczono jeden z kodów 1201, 1202, 1203, 1204, 2201, 2202, 2203, 2204 – należy dodatkowo uzupełnić następujące informacje:

- 1) "**Kwota kapitału**" należy wskazać łączną kwotę kapitału w walucie zgodnie z zawartą umową dotyczącą finansowania lub depozytu lub kwotę kapitału wynikającą z innych dokumentów, jeżeli umowa nie została zawarta. Jeżeli w umowie przewidziano limit finansowania (np. maksymalną wartość linii kredytowej), należy w tej komórce wskazać ten limit. W przypadku gwarancji lub poręczeń wskazuje się wartość sumy gwarancyjnej. W przypadku *cash pooling* należy podać wskazany w umowie limit zadłużenia, a w przypadku braku takiego limitu w komórce należy wstawić cyfrę "0". Kwota kapitału powinna zostać zaokrąglona do pełnych tysięcy (bez miejsc po przecinku);
- 2) "**Wartość zadłużenia**" należy wskazać rzeczywistą kwotę zadłużenia lub kwotę depozytu w tysiącach złotych (bez miejsc po przecinku) na ostatni dzień okresu, za jaki składana jest Informacja TPR. W przypadku gwarancji lub poręczeń uzupełnia się wartość faktycznie poręczanego lub gwarantowanego zobowiązania na ostatni dzień okresu, za jaki składana jest Informacja TPR. W przypadku *cash pooling* uzupełnia się średnią z dziennych sald pozycji ujemnych lub dodatnich w ciągu roku, w zależności od tego, czy podmiot, dla którego jest składana Informacja TPR, występuje odpowiednio jako korzystający ze środków finansowych czy umożliwia korzystanie z własnych środków innym podmiotom w ramach *cash pooling*;
- 3) "**Waluta**" należy wskazać walutę dla "**kwoty kapitału**", zgodnie z kodem walut ISO 4217;
- 4) "**Kwota odsetek**" należy wpisać w tysiącach złotych (bez miejsc po przecinku) łączną kwotę odsetek:
	- a) należnych i naliczonych (memoriałowo) za okres, za jaki jest składana Informacja TPR, wraz z ewentualnymi dodatkowymi prowizjami lub opłatami, związanymi z udzieleniem lub uzyskaniem finansowania, oraz
	- b) otrzymanych lub zapłaconych (kasowo) w okresie, za jaki jest składana Informacja TPR, wraz z ewentualnymi dodatkowymi prowizjami lub opłatami, związanymi z udzieleniem lub uzyskaniem finansowania.

W przypadku poręczenia lub gwarancji uzupełnia się wartość wynagrodzenia:

- a) należnego i naliczonego (memoriałowo) za udzielenie lub uzyskanie poręczenia lub gwarancji w okresie, za jaki jest składana Informacja TPR, oraz
- b) otrzymanego lub zapłaconego (kasowo) za udzielenie lub uzyskanie poręczenia lub gwarancji w okresie, za jaki jest składana Informacja TPR.

 W przypadku *cash pooling* uzupełnia się sumę wartości odsetek od pozycji dodatnich albo ujemnych, odpowiednio do pozycji w kolumnie "Wartość zadłużenia".

## **4.3. Państwo lub terytorium miejsca zamieszkania, siedziby lub zarządu kontrahenta (§ 2 pkt 4 lit. c rozporządzenia)**

 W polu "**Kraj**" należy wskazać kod państwa lub terytorium miejsca zamieszkania, siedziby lub zarządu kontrahenta poprzez wskazanie kodu z klasyfikacji ISO 3166 alpha 3 Country Code. Jeżeli dana transakcja kontrolowana jest zawierana z więcej niż jednym kontrahentem, należy wskazać odpowiednie informacje dla każdego z nich.

 Dla każdego z kontrahentów, dla którego wybrano Rzeczpospolitą Polską jako państwo miejsca zamieszkania, siedziby lub zarządu, należy również wskazać (tabela 7), czy w okresie, za jaki jest składana Informacja TPR, dokumentacja dla transakcji kontrolowanej z takim kontrahentem korzysta ze zwolnienia na podstawie art. 23z pkt 1 ustawy (zwolnienie z obowiązku sporządzenia lokalnej dokumentacji cen transferowych dla transakcji kontrolowanych zawieranych z niektórymi podmiotami mającymi miejsce zamieszkania, siedzibę lub zarząd na terytorium Rzeczypospolitej Polskiej):

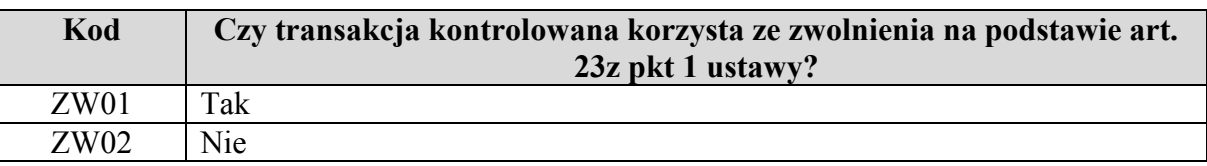

*Tabela 7* 

 Jeśli transakcja kontrolowana o charakterze jednorodnym jest zawierana równocześnie z podmiotami powiązanymi, spełniającymi warunki do skorzystania ze zwolnienia zagranicznymi), to tę część transakcji kontrolowanej, która korzysta ze zwolnienia na podstawie art. 23z pkt 1 ustawy, należy wykazać jako odrębną transakcję kontrolowaną – na podstawie art. 23z pkt 1 ustawy, jak i innymi podmiotami powiązanymi (np. kontrahentami wyłącznie na potrzeby prezentacji w Informacji TPR.

Dziennik Ustaw  $-12 -$ 

Jeżeli w tabeli 7 wybrano "ZW01" oraz transakcja kontrolowana jest zawarta wyłącznie z kontrahentem mającym miejsce zamieszkania, siedzibę lub zarząd na terytorium Rzeczypospolitej Polskiej i spełniającym warunki zwolnienia lub transakcja zwolniona, stanowiąca element transakcji kontrolowanej o charakterze jednorodnym, została dla celów sprawozdawczych wykazana odrębnie, podmiot składający Informację TPR nie wskazuje dla tej transakcji kontrolowanej informacji, o których mowa w częściach 5 i 6, z wyłączeniem punktu 6.1., 6.3.3. i 6.3.4.

 W zakresie transakcji kontrolowanych dotyczących pożyczek, kredytów lub emisji obligacji, które spełniają warunki wskazane w art. 23s ust. 1 ustawy (tj. transakcji objętych tzw. mechanizmem bezpiecznej przystani), w celu identyfikacji kontrahenta należy dodatkowo wskazać dane identyfikacyjne kontrahenta, zgodnie z kodami z tabeli 8:

*Tabela 8* 

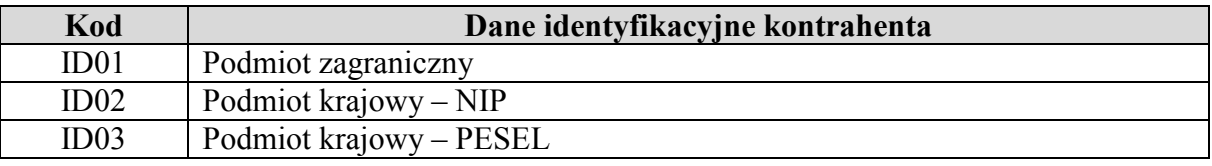

 W przypadku wyboru "ID01" należy wybrać z listy odpowiedni rodzaj identyfikatora podmiotu zagranicznego, odpowiedni kraj wydania danego numeru oraz podać odpowiedni numer identyfikacyjny.

W przypadku wyboru "ID02" lub "ID03" należy uzupełnić pole identyfikacyjne odpowiednimi danymi.

Ponadto w odrębnym polu "Wartość transakcji na kontrahenta" podaje się wartość transakcji przypadającą na danego kontrahenta w tysiącach złotych (bez miejsc po przecinku).

## **5. Informacje dotyczące metod i cen transferowych (§ 2 pkt 5 rozporządzenia)**

## **5.1. Wybór metody weryfikacji ceny transferowej (§ 2 pkt 5 lit. a rozporządzenia)**

ze zwolnienia na podstawie art. 23z pkt 1 ustawy ("ZW01"), należy wskazać wybraną i zastosowaną metodę weryfikacji rynkowego charakteru ceny transferowej (tj. np. ceny nominalnej, wskaźnika finansowego), wybierając odpowiedni kod zgodnie z tabelą 9. W przypadku gdy do weryfikacji wykorzystano więcej niż jedną metodę, należy wskazać Dla transakcji kontrolowanych wykazanych w części 4, z wyjątkiem transakcji korzystających wyłącznie jedną metodę użytą jako podstawową.

 W przypadku transakcji kontrolowanych, w których zamiast analizy porównawczej sporządzono analizę zgodności, należy wskazać Inną metodę, oznaczoną kodem "MW06".

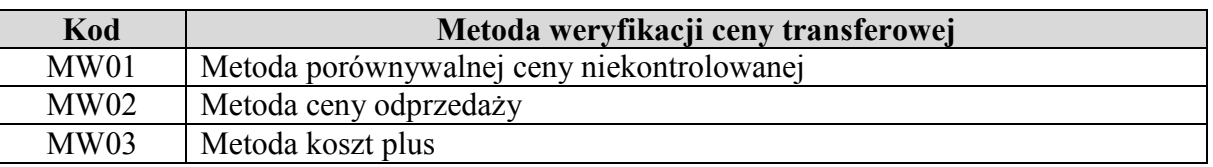

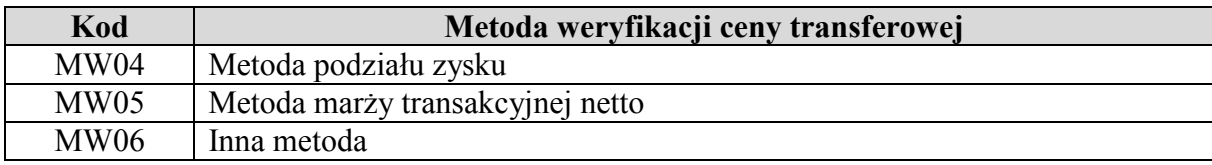

 mechanizmu tzw. bezpiecznej przystani dla transakcji o niskiej wartości dodanej (art. 23r ustawy) lub pożyczek, kredytów i emisji obligacji (art. 23s ustawy): Tabela 10 Następnie należy określić, czy dana transakcja kontrolowana spełnia warunki do zastosowania

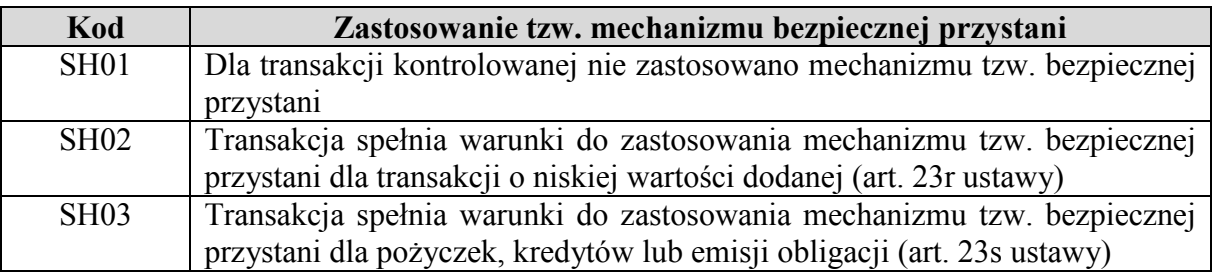

Przy wyborze "SH02" lub "SH03" nie uzupełnia się dalszej części Informacji TPR.

## **5.2. Informacje o stosowanej cenie transferowej (§ 2 pkt 5 lit. b rozporządzenia)**

 W tej części należy wskazać szczegółowe informacje na temat stosowanej ceny transferowej dla każdej transakcji kontrolowanej – w zależności od wybranej metody oraz kategorii transakcji kontrolowanej, z wyjątkiem transakcji oznaczonych kodami 1201-1204, 2201- 2204, 1401 i 2401, dla których podaje się informacje wskazane w częściach 6.3.1 oraz 6.3.2 objaśnień.

## **5.2.1. Wybór MW01**

Jeżeli jako metodę weryfikacji ceny transferowej wybrano "MW01" (metoda porównywalnej ceny niekontrolowanej), należy uzupełnić następujące informacje:

 1) "**Sposób ujęcia ceny transakcji kontrolowanej**" – należy wskazać, czy cena w transakcji kontrolowanej została wyrażona kwotowo czy procentowo, wybierając kod z tabeli 11:

*Tabela 11* 

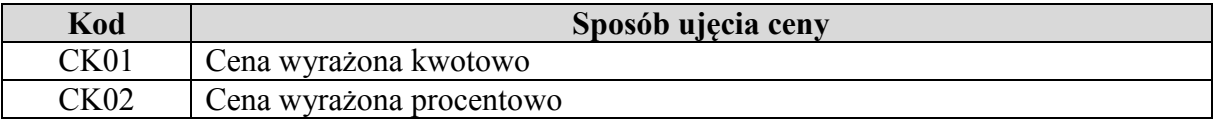

Jeżeli wybrano kod "CK01", należy uzupełnić następujące informacje:

a) "**Cena min**" i "Cena max" – należy podać odpowiednio najniższy i najwyższy poziom ceny jednostkowej przedmiotu transakcji kontrolowanej w okresie, za jaki składana jest Informacja TPR. Jeżeli przedmiotem transakcji kontrolowanej jest zróżnicowany asortyment, należy wskazać minimalną oraz maksymalną wartość ceny dla całego

 asortymentu (jeżeli zróżnicowany asortyment jest przedmiotem transakcji kontrolowanej o charakterze jednorodnym). Jeżeli cena była stała przez cały ten okres, w obu kolumnach należy wskazać ten sam poziom ceny. Jeżeli w transakcji kontrolowanej dokonano korekty cen transferowych, należy wskazać poziomy cen po dokonaniu tej korekty;

- b) "**Waluta ceny transakcji kontrolowanej**" należy uzupełnić walutę, w której określono ceny jednostkowe w transakcji kontrolowanej, zgodnie z kodem walut ISO 4217;
- c) "**Miara**" należy wpisać rodzaj jednostki miary, jakiej dotyczą ceny jednostkowe wskazane w polach "**Cena min**" i "**Cena max**" (np. kg, szt., l, roboczogodzina).

Jeżeli wybrano kod "CK02", należy uzupełnić:

- a) "**Procent min**" i "Procent max" należy wypełnić analogicznie jak w przypadku "CK01" dla pól "Cena min" i "Cena max";
- "CK01" dla pól "**Cena min**" i "**Cena max**";<br>b) "**Miara**" należy wskazać, od jakiej podstawy wylicza się wartość procentową (np. wartość sprzedaży do podmiotów niepowiązanych).

## **5.2.2. Wybór MW02, MW03 lub MW05**

Jeżeli jako metodę weryfikacji ceny transferowej wybrano "MW02" (metoda ceny odprzedaży), "MW03" (metoda koszt plus) lub "MW05" (metoda marży transakcyjnej netto), należy uzupełnić pole "**Wynik na transakcji**" poprzez podanie informacji o poziomie wskaźnika finansowego zgodnego ze wskaźnikiem finansowym (Tabela 23) zastosowanym w analizie cen transferowych przez podmiot wybrany jako strona badana (tabela 21) i po uwzględnieniu ewentualnej korekty cen transferowych. Wartość wskaźnika finansowego powinna być wyrażona procentowo z dokładnością do dwóch miejsc po przecinku.

#### **5.2.3. Wybór MW04**

Jeżeli jako metodę weryfikacji ceny transferowej wybrano "MW04" (metoda podziału zysku), należy wskazać rodzaj zastosowanej metody podziału zysku, wybierając kod z tabeli 12:

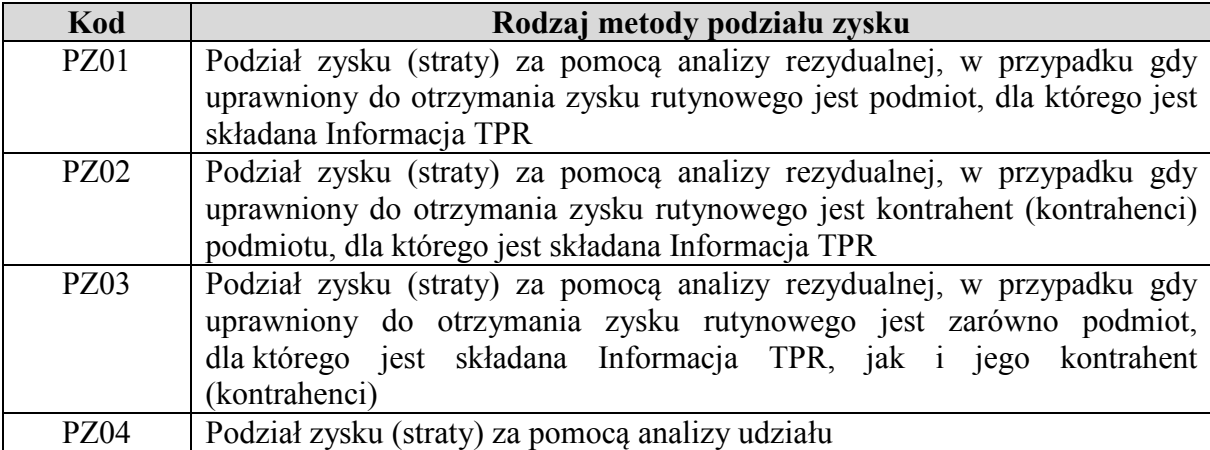

W dalszej kolejności należy wskazać:

- 1) "**Zakładany zysk podmiotu**" zakładany procentowy udział w łącznym zysku, jaki w związku z transakcją kontrolowaną osiągnie podmiot powiązany, dla którego składana jest Informacja TPR;
- 2) "**Zrealizowany zysk podmiotu**" procentowy udział w łącznym zysku, jaki w związku jest Informacja TPR; z transakcją kontrolowaną faktycznie osiągnął podmiot powiązany, dla którego składana
- 3) **"Strata podmiotu"** pole należy uzupełnić w przypadku faktycznie poniesionej straty w związku z transakcją kontrolowaną poprzez wybór opcji "TAK"/"NIE".

 Wartości z punktów 1 i 2 uzupełnia się z dokładnością do dwóch miejsc po przecinku, po uwzględnieniu ewentualnej korekty cen transferowych. W przypadku zrealizowania zysku należy wypełnić dane dla punktów 1 i 2. W przypadku zrealizowania straty należy wypełnić dane dla punktów 1 i 3.

#### **5.2.4. Wybór MW06**

 W przypadku wyboru "MW06" należy wskazać, przy pomocy jakiej innej metody została zweryfikowana cena transferowa, wybierając kod z tabeli 13:

*Tabela 13* 

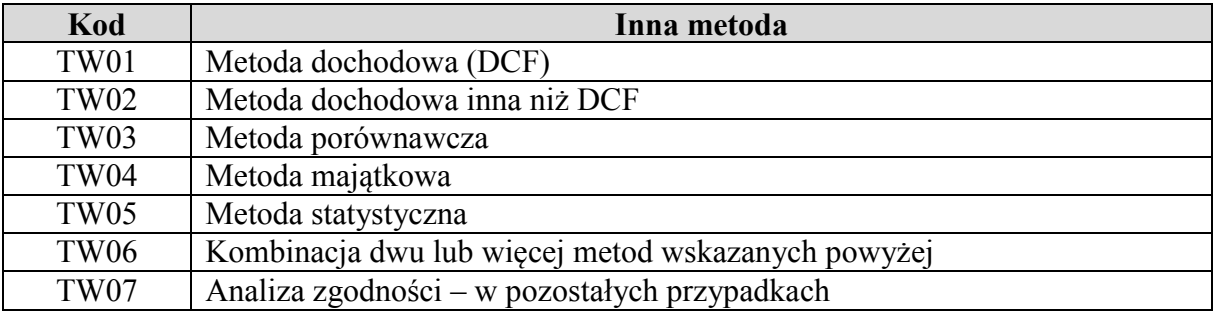

W przypadku wyboru "TW01" lub "TW02" należy podać okres prognozy, wybierając kod z tabeli 14:

*Tabela 14* 

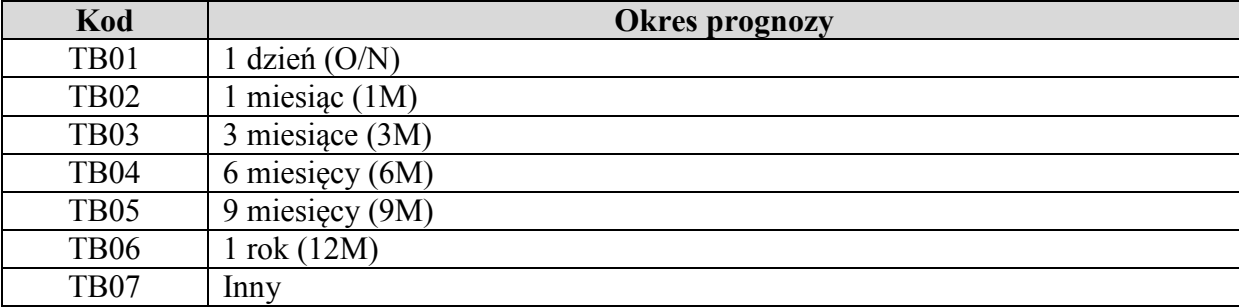

 W przypadku wyboru "TW01" lub "TW02" należy dodatkowo podać "**Wartość współczynnika dyskontowego**".

 Gdy analiza zgodności nie została sporządzona w oparciu o techniki wyceny, to należy wybrać "TW07". W przypadku wyboru "TW07" należy wskazać źródło danych (wybór wielokrotny), wybierając kod z tabeli 15:

*Tabela 15* 

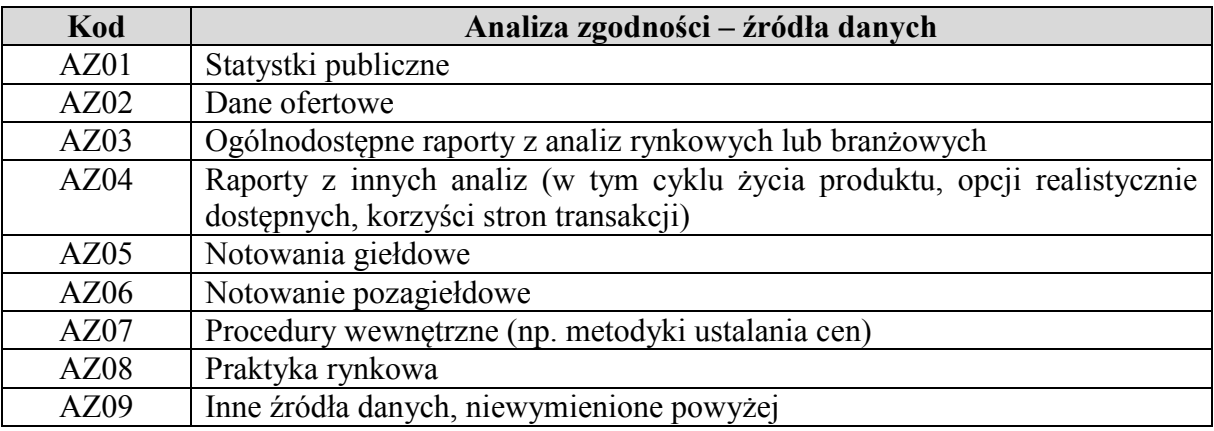

## **5.3. Informacje o analizie cen transferowych (§ 2 pkt 5 lit. c rozporządzenia)**

 W tej części należy wskazać szczegółowe informacje na temat analizy cen transferowych dla każdej wskazanej transakcji kontrolowanej – w zależności od wybranej metody oraz kategorii transakcji kontrolowanej, z wyjątkiem transakcji oznaczonych kodami 1201-1204, 2201- 2204, 1401 i 2401, dla których podaje się informacje wskazane w częściach 6.3.1 oraz 6.3.2 objaśnień.

## **5.3.1. W przypadku wyboru MW01**

Jeżeli jako metodę weryfikacji ceny transferowej wybrano "MW01" (metoda porównywalnej ceny niekontrolowanej), należy wskazać:

## 1) "**Sposób weryfikacji rynkowego poziomu ceny**" – wybierając kod z tabeli 16:

*Tabela 16* 

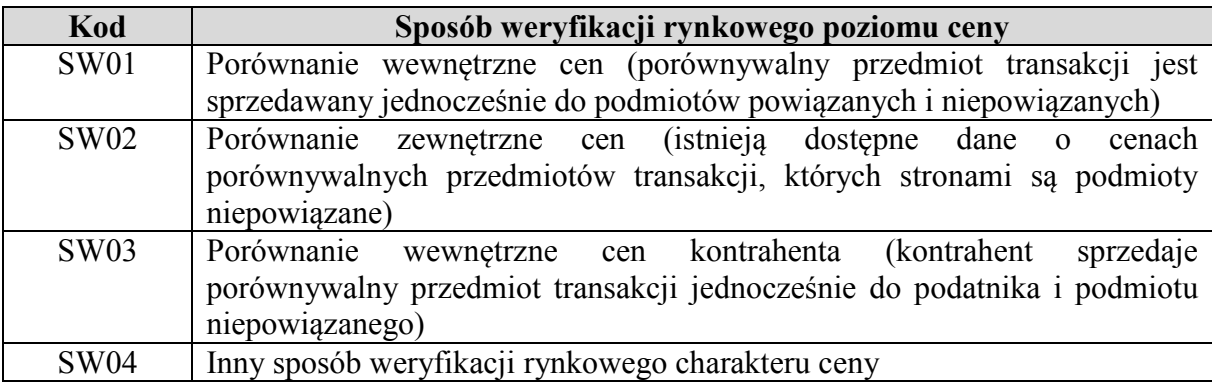

## 2) "**Sposób ujęcia ceny porównywalnej**" – wybierając kod z tabeli 17:

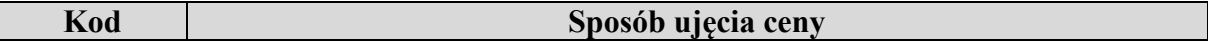

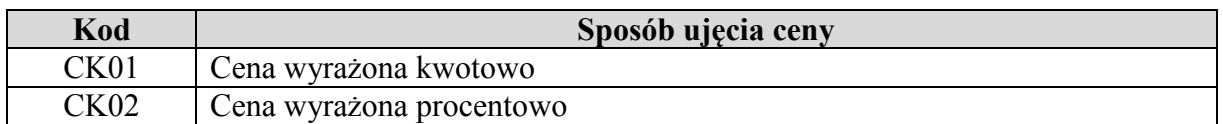

 Wybór określony w polu "**Sposób ujęcia ceny porównywalnej"** jest konsekwencją dokonania wyboru "**Sposób ujęcia ceny transakcji kontrolowanej**" w punkcie 5.2.1.; 3) "**Rodzaj przedziału**" – wybierając kod z tabeli 18:

*Tabela 18* 

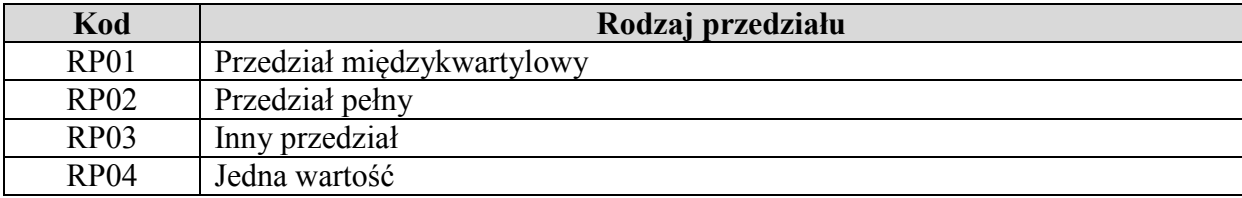

- a) Jeżeli wybrano "RP01", "RP02" albo "RP03", w polach "**Cena porównywalna min**" i "**Cena porównywalna max**" należy wpisać odpowiednio najniższą i najwyższą wartość porównywalnych cen jednostkowych użytych do weryfikacji rynkowego charakteru ceny;
- b) Jeżeli wybrano "RP04" (użyto tylko jednej wartości ceny na potrzeby porównania), w polu "**Wysokość ceny porównywalnej**" należy wpisać jej wartość;
- 4) "**Korekty porównywalności wyników**" należy wskazać, czy przeprowadzając analizę cen transferowych dokonano korekt wyników w celu uzyskania wyższej porównywalności do badanej transakcji kontrolowanej, wybierając kod z tabeli 19:

*Tabela 19* 

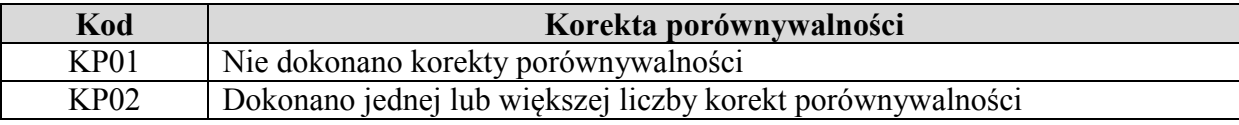

## **5.3.2. W przypadku wyboru MW02, MW03 lub MW05**

Jeżeli jako metodę weryfikacji ceny transferowej wybrano "MW02" (metoda ceny odprzedaży), "MW03" (metoda koszt plus) lub "MW05" (metoda marży transakcyjnej netto), należy uzupełnić:

 1) "**Rodzaj porównania**" – czy analiza cen transferowych została przeprowadzona przy użyciu porównania wewnętrznego (tj. poprzez odniesienie do poziomu wskaźników finansowych realizowanych na porównywalnych transakcjach z podmiotami niepowiązanymi), czy porównania zewnętrznego (w oparciu o wskaźniki finansowe podmiotów niepowiązanych), wybierając kod z tabeli 20:

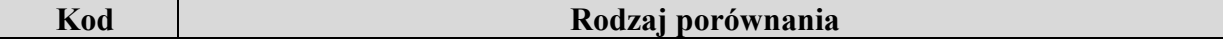

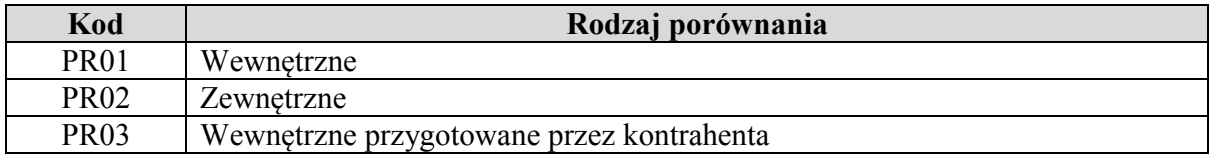

Jeżeli wybrano "PR01" lub "PR03", nie uzupełnia się pola "Strona badana" i "Kryterium geograficzne";

 2) "**Strona badana**" – strona zaangażowana w transakcję kontrolowaną, która została wybrana jako strona badana dla celów analizy cen transferowych – tj. wskaźnik finansowy której ze stron transakcji kontrolowanej był przedmiotem oceny pod względem rynkowości, wybierając kod z tabeli 21:

*Tabela 21* 

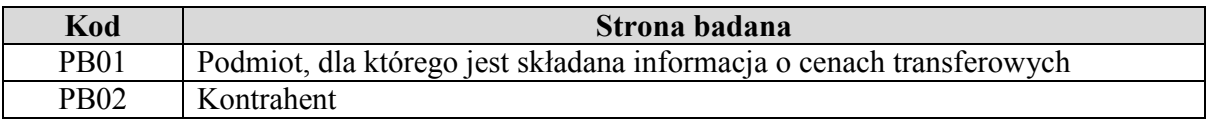

 3) "**Kryterium geograficzne**" – podstawowe kryterium selekcji geograficznej podmiotów, wykorzystane w analizie cen transferowych opartej na zewnętrznych danych finansowych dotyczących rentowności podmiotów niepowiązanych, uznanych za porównywalne do zakresu wskazanej transakcji kontrolowanej, wybierając kod z tabeli 22:

*Tabela 22* 

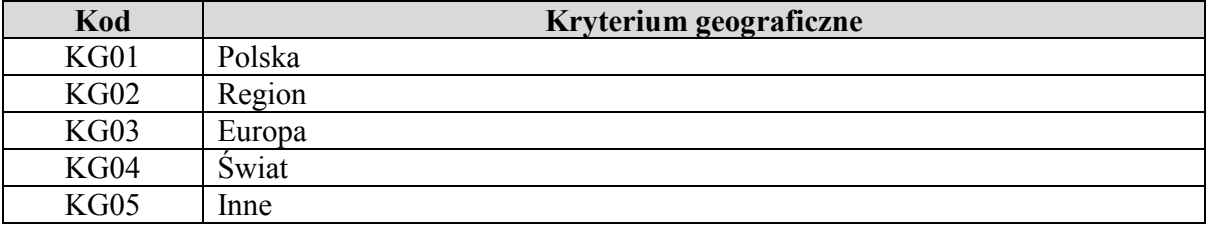

 4) "**Wskaźnik finansowy**" – wskaźnik finansowy, który został zastosowany na potrzeby weryfikacji ceny transferowej dla transakcji kontrolowanej. W przypadku stosowania większej liczby wskaźników finansowych należy podać wskaźnik podstawowy (wybór jednokrotny), wybierając kod z tabeli 23:

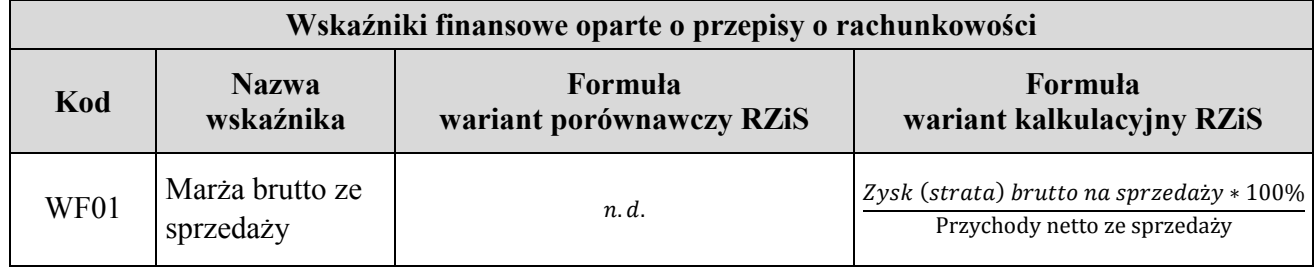

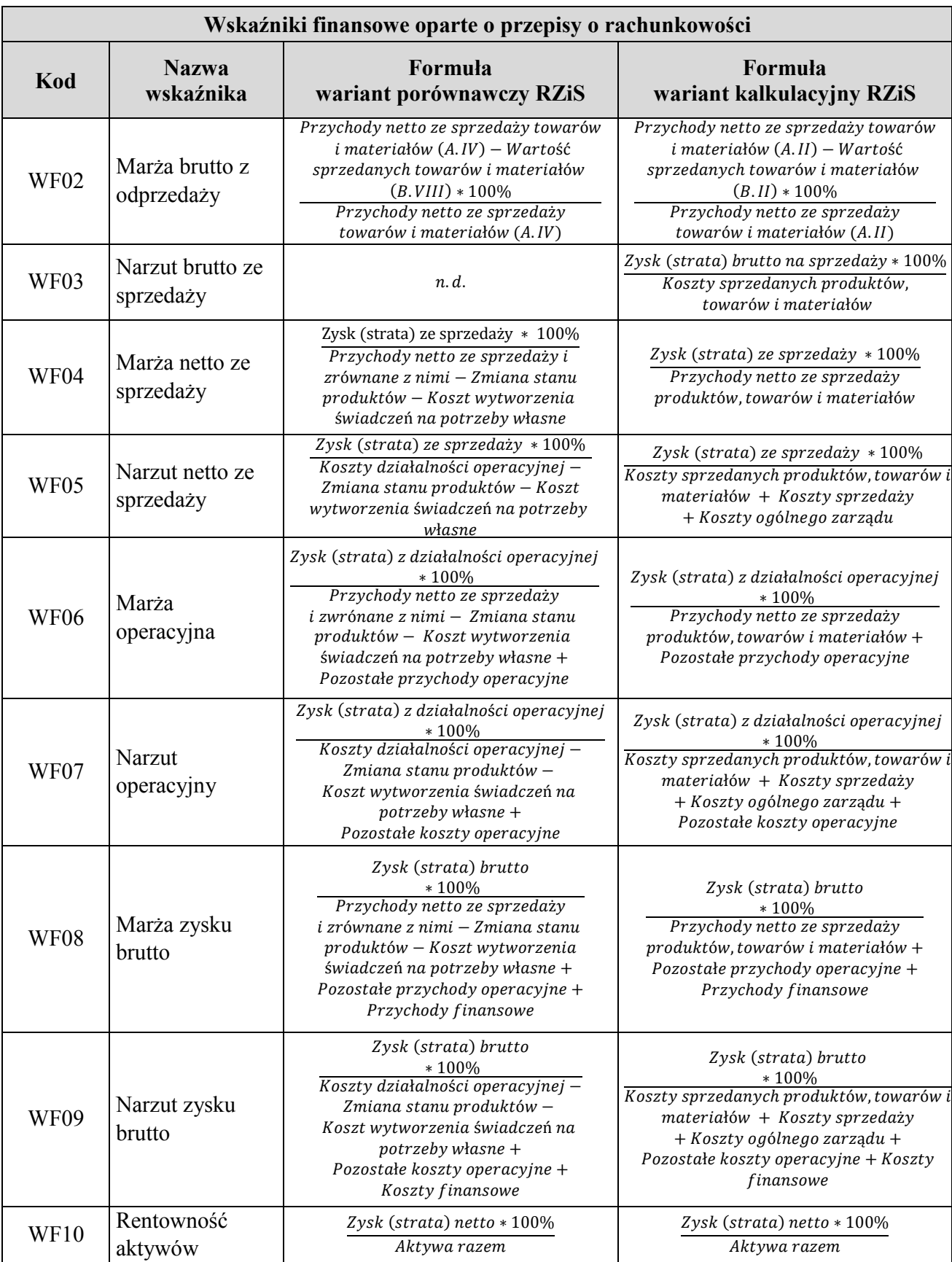

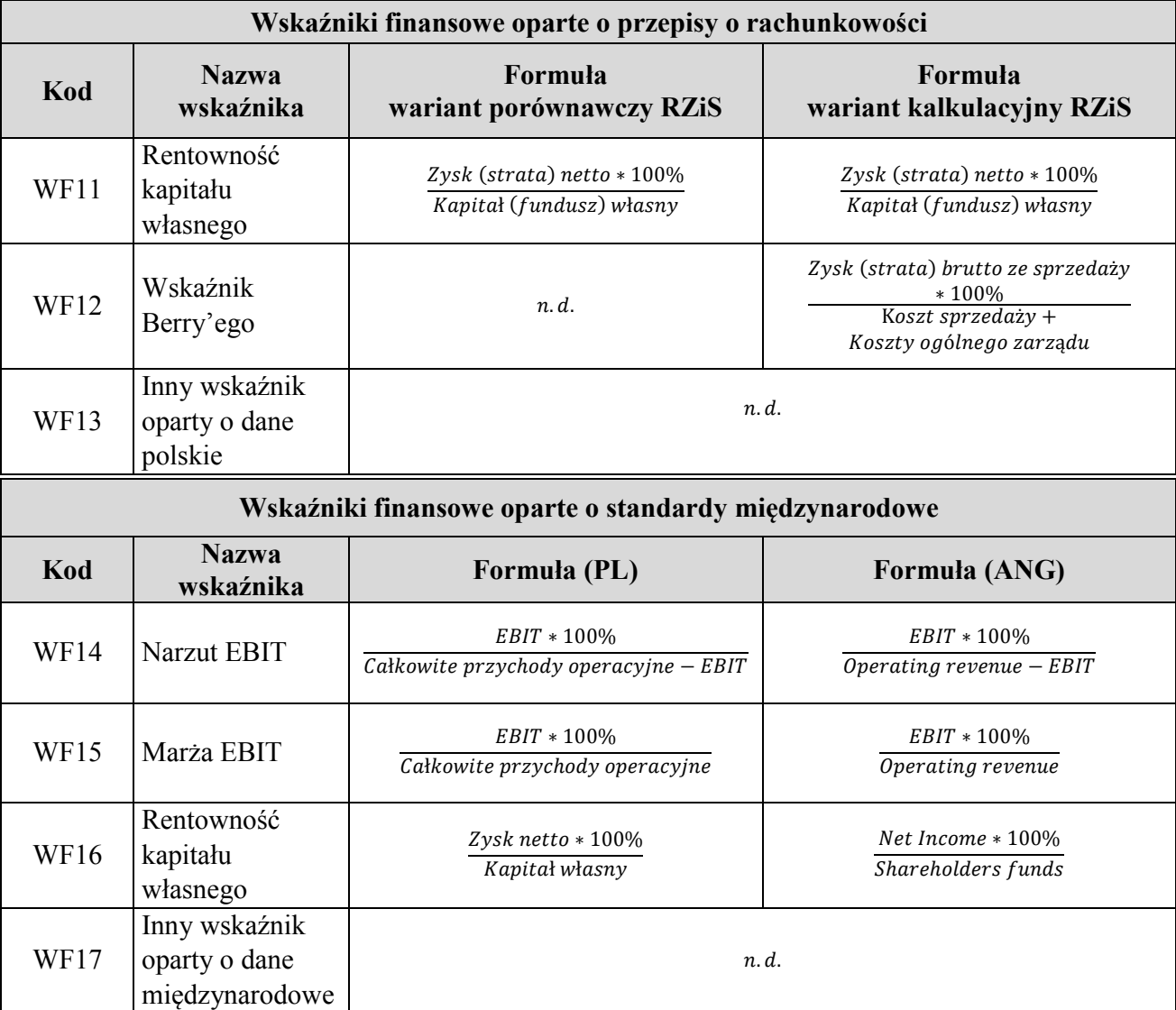

 5) "**Korekty porównywalności wyników**" – czy przeprowadzając analizę cen transferowych, dokonano korekt wyników w celu uzyskania wyższej porównywalności do badanej transakcji kontrolowanej, wybierając kod z tabeli 24:

*Tabela 24* 

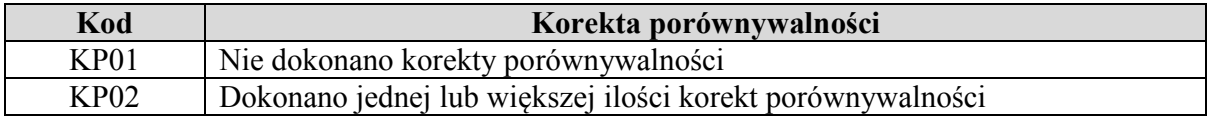

6) "**Rodzaj przedziału**" – rodzaj użytego przedziału, wybierając kod z tabeli 25:

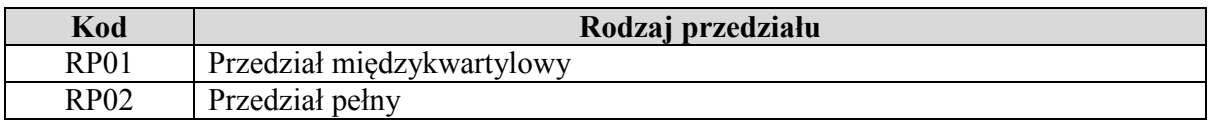

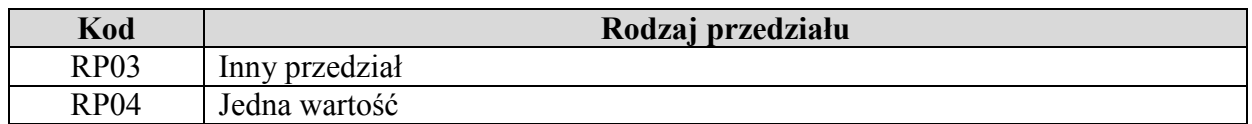

- 7) "**Wynik analizy cen transferowych**" wynik uzyskany za pomocą wybranej metody weryfikacji cen transferowych:
	- a) Jeżeli wybrano "RP01", "RP02" albo "RP03", w polach "**Dolna granica przedziału**" i "**Górna granica przedziału**" należy wpisać odpowiednio najniższą i najwyższą wartość wskaźnika finansowego użytego do weryfikacji rynkowego charakteru ceny;
	- b) Jeżeli wybrano "RP04" (użyto tylko jednego wskaźnika finansowego na potrzeby  porównania), w polu "**Wysokość wskaźnika finansowego**" należy wpisać jego wartość.

 Wyniki analizy cen transferowych powinny być wyrażone procentowo z dokładnością do dwóch miejsc po przecinku.

#### **6. Dodatkowe informacje lub wyjaśnienia (§ 2 pkt 6 rozporządzenia)**

#### **6.1. Korekty cen transferowych**

 W polu "**Korekta cen transferowych**" należy wskazać, czy podmiot, dla którego jest składana Informacja TPR, dokonał korekty cen transferowych za okres, za jaki składana jest ta informacja, wybierając kod z tabeli 26:

#### *Tabela 26*

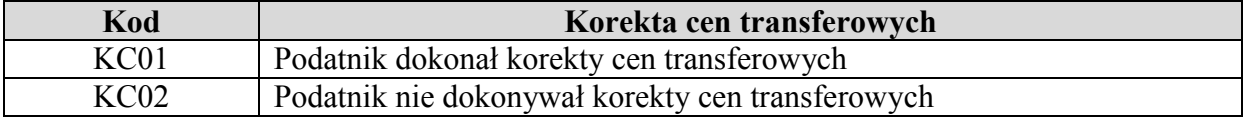

Jeżeli wybrano "KC01", uzupełnia się łączną kwotę (w tysiącach złotych) dokonanej korekty cen transferowych:

- 1) bez znaku przed kwotą, jeżeli korekta miała charakter korekty zwiększającej dochód (korekta in plus);
- 2) ze znakiem "–" przed kwotą, jeżeli korekta miała charakter korekty zmniejszającej dochód (korekta in minus).

#### **6.2. Kompensaty**

W polu "**Kompensata**" należy wskazać, wybierając kod z tabeli 27, czy:

1) mniejsze korzyści uzyskane w związku z jedną transakcją kontrolowaną są kompensowane większymi korzyściami uzyskanymi w związku z inną transakcją kontrolowaną – § 9 ust. 1 rozporządzenia Ministra Finansów z dnia 21 grudnia 2018 r.

 w sprawie cen transferowych w zakresie podatku dochodowego od osób fizycznych (Dz. U. poz. 2502 oraz z 2020 r. poz. 73), zwanego dalej "Rozporządzeniem TP", lub

 2) niższy dochód uzyskany w jednym roku obrotowym kompensowany jest wyższym dochodem z tego trzyletniego okresu – § 9 ust. 2 Rozporządzenia TP.

#### *Tabela 27*

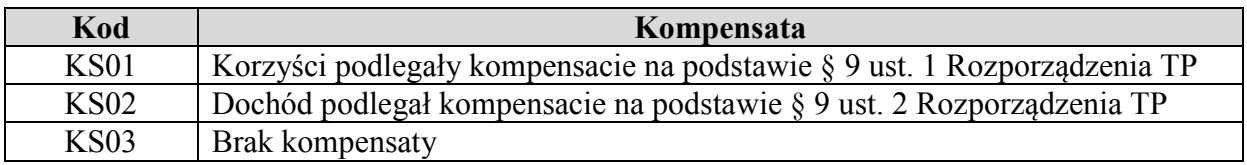

**6.3. Dodatkowe wyjaśnienia dotyczące wybranych kategorii transakcji kontrolowanych** 

 **6.3.1. Transakcje kontrolowane dotyczące udzielenia lub uzyskania finansowania, udzielenia lub uzyskania gwarancji lub poręczenia, zarządzania płynnością i depozytu** 

Należy uzupełnić "**Rodzaj oprocentowania**", wybierając kod z tabeli 28:

*Tabela 28* 

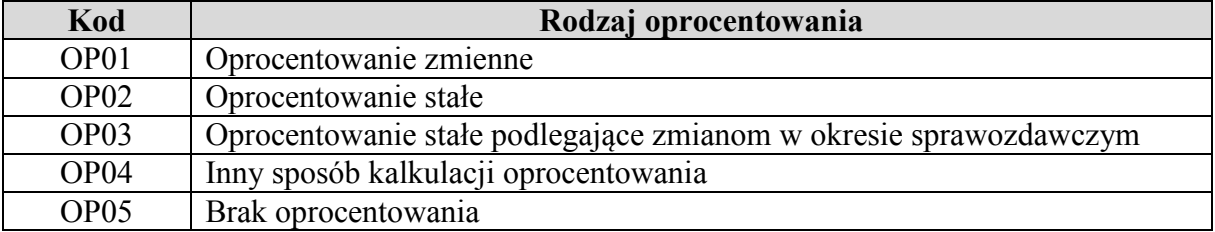

Kod "OP04" należy wybrać, w przypadku gdy kody "OP01", "OP02", "OP03" i "OP05" nie odpowiadają sposobowi kalkulacji ceny w transakcji kontrolowanej, np.:

- • cena w transakcji kontrolowanej kalkulowana jest zarówno na podstawie stałej, jak i zmiennej stopy procentowej (np. niektóre transakcje terminowe),
- • cena w transakcji kontrolowanej kalkulowana jest równocześnie w oparciu o prowizję kwotową oraz procentową (np. niektóre poręczenia).
- 1) w przypadku wyboru "OP01" (oprocentowanie zmienne) należy uzupełnić następujące informacje:
	- a) "**Stopa bazowa**" poprzez wybranie kodów z tabeli 29 i 30:

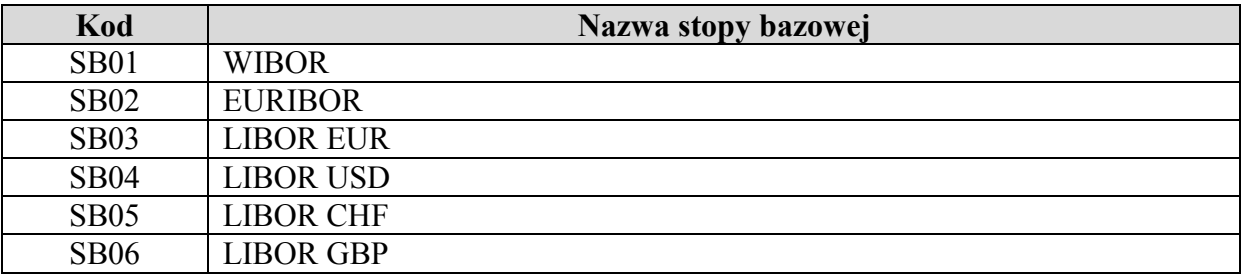

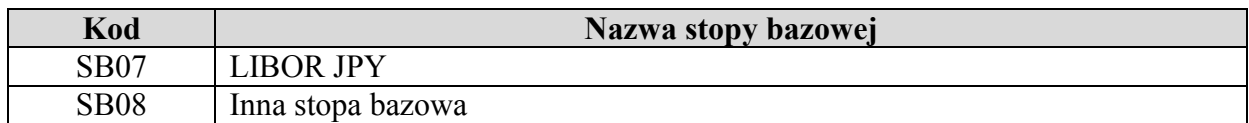

*Tabela 30*

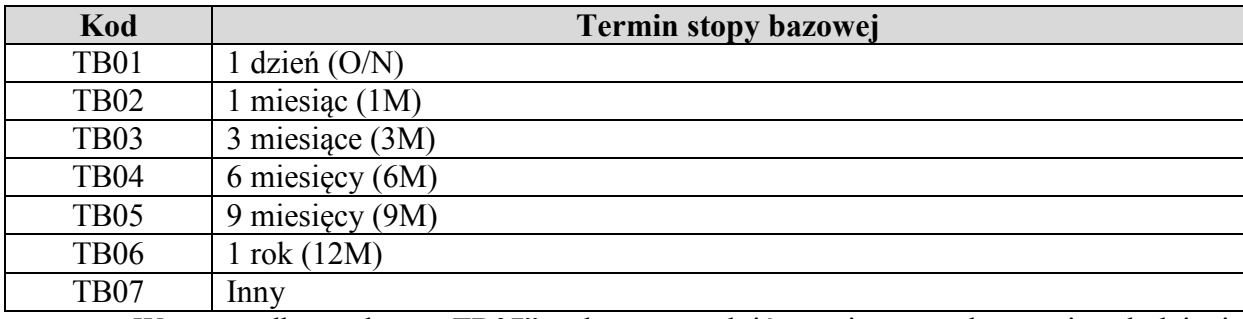

W przypadku wyboru "TB07" należy uzupełnić termin stopy bazowej w kolejnej komórce;

- b) "**Marża**" należy uzupełnić wartość (w punktach procentowych *per annum*), która jest dodawana lub odejmowana (ze znakiem ujemnym) do stopy bazowej;
- 2) w przypadku wyboru "OP02" (oprocentowanie stałe) należy uzupełnić wartość z czterema miejscami po przecinku ("**Poziom oprocentowania**"). W przypadku poręczenia lub gwarancji należy wskazać poziom prowizji za udzielone lub uzyskane poręczenie lub udzieloną lub uzyskaną gwarancję w stosunku do wysokości z czterema miejscami po przecinku; zastosowanego oprocentowania stałego (w punktach procentowych *per annum*) poręczanego lub gwarantowanego zobowiązania (w punktach procentowych *per annum*)
- 3) w przypadku wyboru "OP03" (oprocentowanie stałe podlegające zmianom w okresie sprawozdawczym) należy uzupełnić minimalną i maksymalną wartość zastosowanego oprocentowania stałego (w punktach procentowych *per annum*) z czterema miejscami po przecinku ("Poziom oprocentowania – min" i "Poziom oprocentowania – max").

 po przecinku ("**Poziom oprocentowania – min**" i "**Poziom oprocentowania – max**"). Następnie należy wskazać źródło danych do analizy cen transferowych oraz jej wyniki poprzez uzupełnienie następujących informacji:

 1) "**Źródło danych do analizy cen transferowych**" – należy uzupełnić informację na temat źródła, z którego podatnik pozyskał dane na potrzeby analizy cen transferowych, wybierając kod z tabeli 31 (wybór jednokrotny):

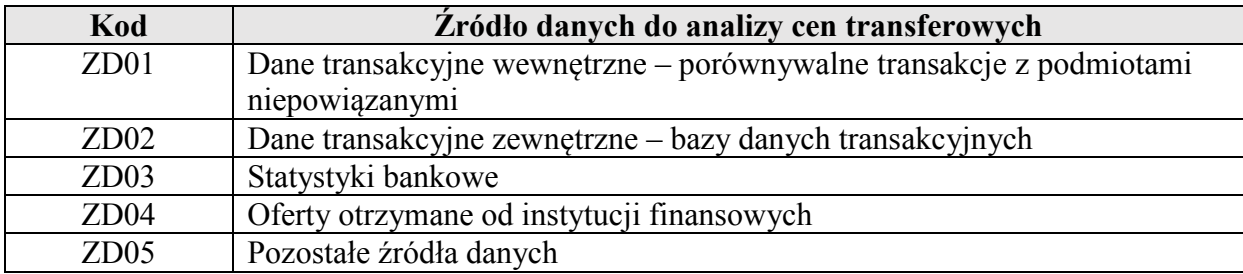

 2) "**Korekty porównywalności wyników**" – należy wskazać, czy w procesie przeprowadzania analizy cen transferowych dokonano korekt wyników w celu uzyskania wyższej porównywalności do badanej transakcji kontrolowanej, wybierając kod z tabeli 32:

*Tabela 32* 

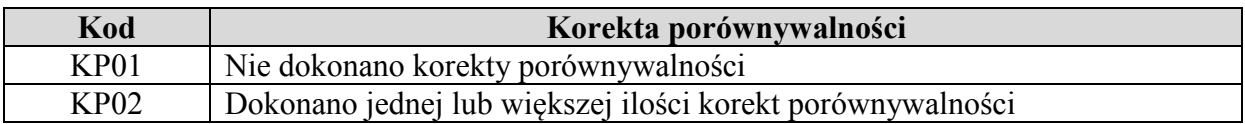

 3) "**Rodzaj przedziału**" – należy wskazać rodzaj użytego przedziału, wybierając kod z tabeli 33:

*Tabela 33* 

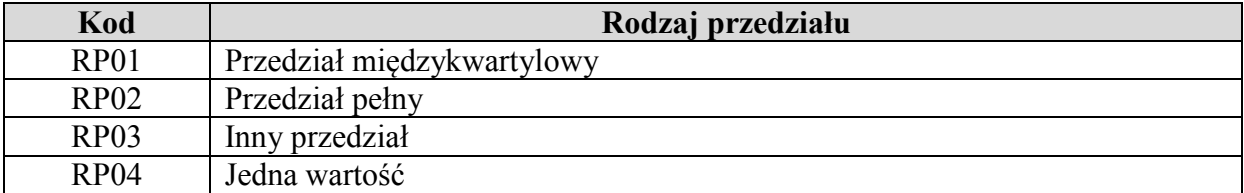

- 4) "**Wynik analizy cen transferowych**" należy wskazać wynik analizy cen transferowych:
	- a) jeżeli wybrano "RP01", "RP02" albo "RP03", w polach "**Dolna granica przedziału**" i "**Górna granica przedziału**" należy wpisać odpowiednio najniższą i najwyższą wartość oprocentowania użytego do weryfikacji jego rynkowego charakteru, w punktach procentowych *per annum* z czterema miejscami po przecinku;
	- b) jeżeli wybrano "RP04" (wynikiem analizy cen transferowych jest jeden poziom oprocentowania), należy wpisać jego wysokość ("**Oprocentowanie porównywalne**") w punktach procentowych *per annum* z czterema miejscami po przecinku.

Jeżeli jako sposób kalkulacji oprocentowania wybrano "OP01" (oprocentowanie zmienne), jako dolną granicę przedziału oraz górną granicę przedziału lub wartość oprocentowania, gdy wynikiem analizy cen transferowych jest jedna wartość, należy wpisać wysokość marży dodawanej do wskazanej wcześniej bazowej stopy procentowej lub od tej stopy bazowej odejmowanej (wynik wpisuje się ze znakiem ujemnym). Wyniki analizy cen transferowych powinny być podane w procentach.

## **6.3.2. Transakcje kontrolowane dotyczące udostępnienia lub korzystania z wartości niematerialnych**

 Jeżeli jako kategorię transakcji kontrolowanej wskazano transakcje oznaczone kodami 1401 lub 2401 (transakcje kontrolowane związane z udostępnieniem lub korzystaniem z wartości niematerialnych), należy uzupełnić dodatkowo:

 1) "**Sposób kalkulacji opłaty**" – sposób kalkulacji opłaty na podstawie tabeli 34. Jeżeli sposób kalkulacji opłaty jest kombinacją kilku kodów, należy wybrać "SK06":

*Tabela 34* 

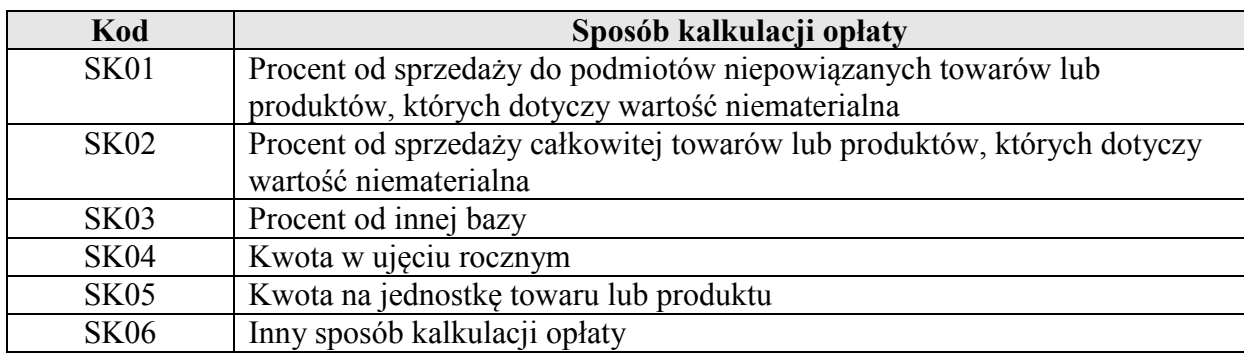

- 2) "**Poziom opłaty**" należy wskazać poziom opłaty z tytułu udostępnienia lub korzystania z wartości niematerialnych (w zależności od wybranego kodu transakcji kontrolowanej), wskazując odpowiednio:
	- a) w przypadku gdy wybrano "SK01", "SK02" lub "SK03" poziom opłaty w procentach odpowiedniej bazy (w zależności od wybranego kodu sposobu kalkulacji opłaty);
	- b) w przypadku gdy wybrano kod "SK04", "SK05" lub "SK06" poziom opłaty wyrażony kwotowo oraz walutę, w jakiej jest naliczana opłata, zgodnie z kodem walut ISO 4217.

 Należy wskazać źródło danych do analizy cen transferowych oraz jej wyniki poprzez uzupełnienie poniższych informacji:

 1) **"Rodzaj analizy"** – należy wskazać, w jaki sposób sporządzono analizę cen transferowych, wybierając kod z tabeli 35 (wybór jednokrotny):

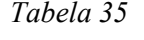

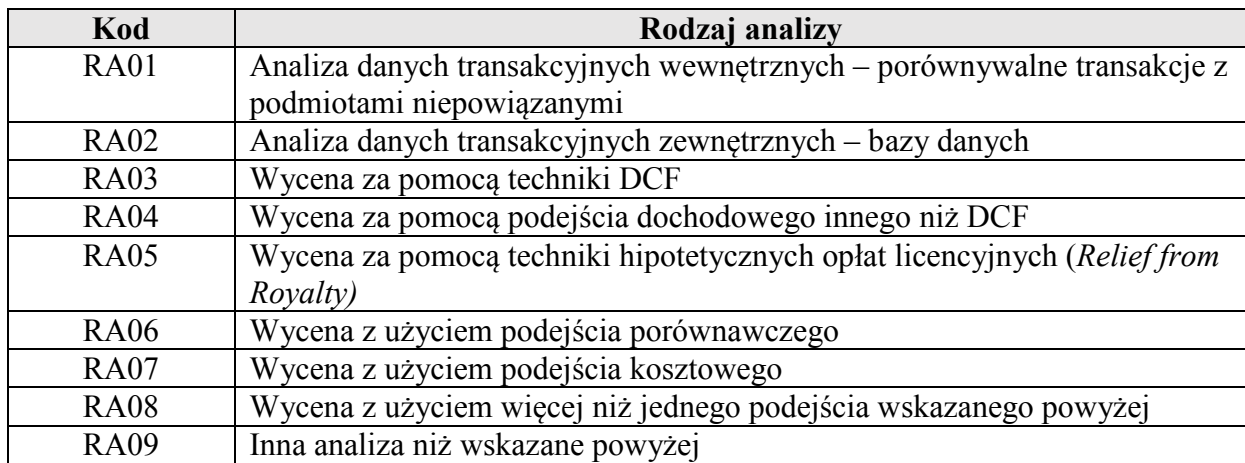

 2) "**Sposób wyrażenia ceny**" – należy wpisać jednostkę, w jakiej wyrażono wynik analizy cen transferowych dla transakcji kontrolowanej dotyczącej udostępnienia lub  korzystania z wartości niematerialnych (np. %). Jeżeli opłata została wyrażona kwotowo, należy wpisać kod waluty zgodnie z kodem walut ISO 4217;

 3) "**Korekty porównywalności wyników**" – należy wskazać, czy w procesie analizy cen transferowych dokonano korekt wyników w celu uzyskania wyższej porównywalności do badanej transakcji kontrolowanej, wybierając kod z tabeli 36:

*Tabela 36* 

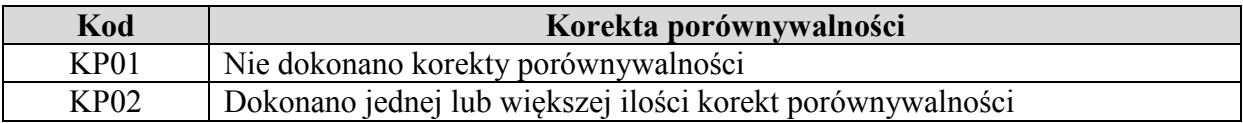

 4) "**Rodzaj przedziału**" – należy wskazać rodzaj użytego przedziału, wybierając kod z tabeli 37:

#### *Tabela 37*

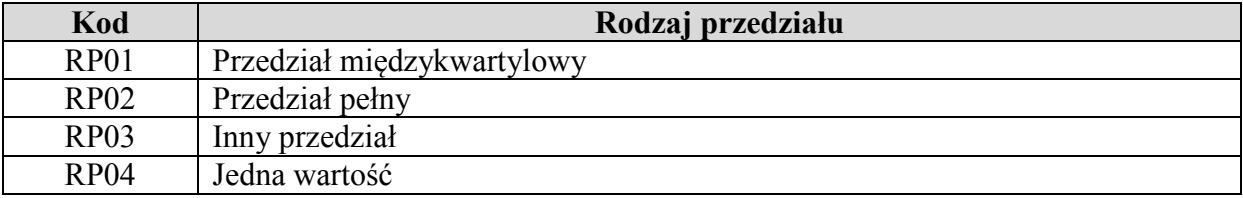

- 5) "**Wynik analizy cen transferowych**" należy wskazać wynik analizy cen transferowych:
	- a) Jeżeli wybrano "RP01", "RP02" albo "RP03", w polach "**Dolna granica przedziału**" i "**Górna granica przedziału**" należy wpisać odpowiednio najniższą i najwyższą wartość porównywalnych opłat użytych do weryfikacji rynkowego charakteru opłaty;
	- b) Jeżeli wybrano "RP04" (użyto tylko jednej wartości opłaty na potrzeby porównania), w polu "**Wysokość opłaty porównywalnej**" należy wpisać jej wartość.

 Wyniki analizy cen transferowych powinny być wpisane z dokładnością do dwóch miejsc po przecinku.

## **6.3.3. Umowa spółki niebędącej osobą prawną, umowa wspólnego przedsięwzięcia lub umowa o podobnym charakterze**

 Jeżeli jako kategorię transakcji kontrolowanej wskazano transakcję oznaczoną kodem 3101 (transakcje kontrolowane związane z umową spółki niebędącej osobą prawną, wspólnego przedsięwzięcia lub umowy o podobnym charakterze), należy wskazać dodatkowo rodzaj przeprowadzonej transakcji, wybierając kod z tabeli 38:

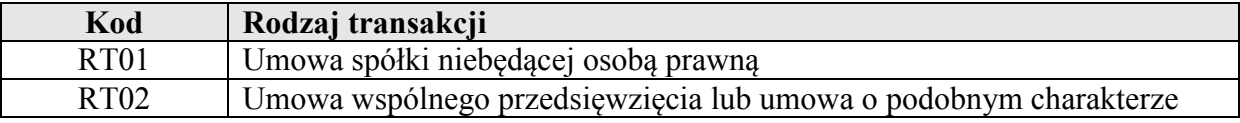

Po wybraniu rodzaju transakcji należy wypełnić pola:

 1) "**Udział**" – rodzaj udziału wynikający z umowy spółki niebędącej osobą prawną, umowy wspólnego przedsięwzięcia lub umowy o podobnym charakterze na koniec okresu, za jaki składana jest Informacja TPR, wybierając kod z tabeli 39 (wybór wielokrotny):

*Tabela 39* 

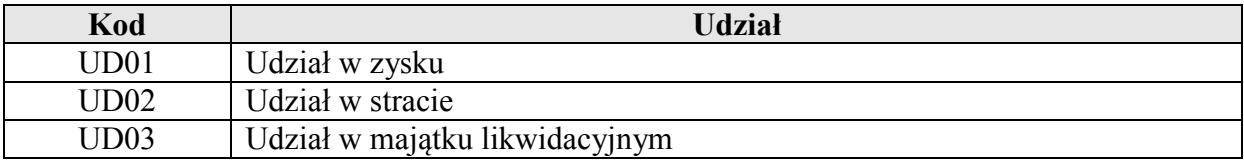

- 2) "**Procentowy udział**" procentowy udział wspólnika w zysku, stracie lub majątku likwidacyjnym na koniec okresu, za jaki składana jest Informacja TPR, wskazując odpowiednią wartość procentową (z dokładnością do dwóch miejsc po przecinku);
- 3) "**Wartość wkładów**" łączną wartość wkładów wniesionych (uwzględniając wartość wkładów zwróconych) przez wspólnika na koniec okresu, za jaki składana jest Informacja TPR w tysiącach złotych (bez miejsc po przecinku);
- 4) "**Wartość wkładów ogółem**" łączna wartość wkładów wniesionych (uwzględniając wartość wkładów zwróconych) przez wszystkich wspólników na koniec okresu, za jaki składana jest Informacja TPR w tysiącach złotych (bez miejsc po przecinku).

## **6.3.4. Restrukturyzacja**

 Jeżeli jako kategorię transakcji kontrolowanej wskazano transakcje oznaczone kodami 3001- 3013, należy uzupełnić dodatkowo pole "**Wynagrodzenie za restrukturyzację"** dotyczące okresu, za jaki składana jest Informacja TPR, wybierając kod z tabeli 40 (wybór wielokrotny):

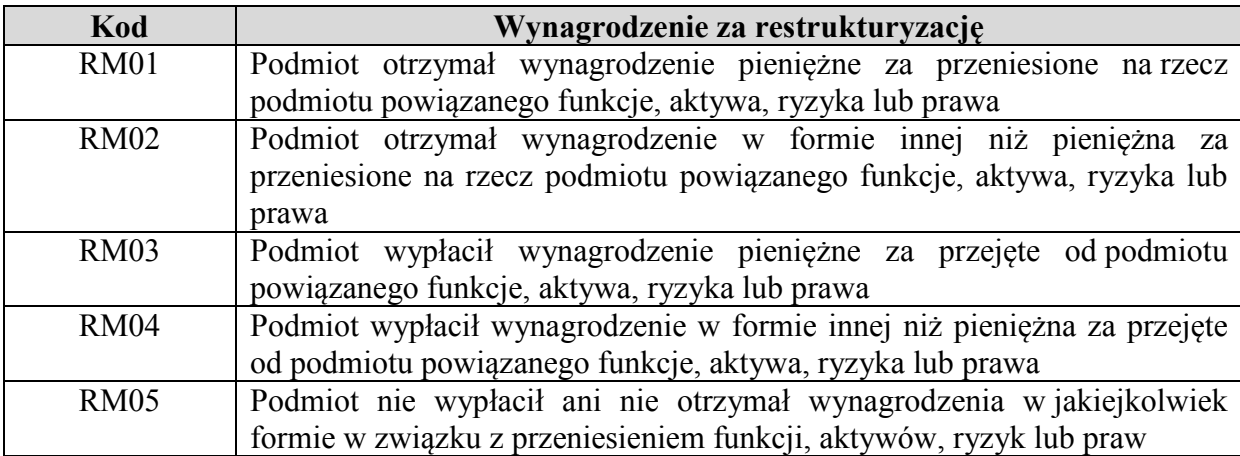